Министерство науки и высшего образования Российской Федерации Федеральное государственное бюджетное образовательное учреждение высшего образования «Владимирский государственный университет имени Александра Григорьевича и Николая Григорьевича Столетовых»

Кафедра экономики инноваций и финансов

# **МЕТОДИЧЕСКИЕ УКАЗАНИЯ К ЛАБОРАТОРНЫМ РАБОТАМ ПО ДИСЦИПЛИНЕ «БИЗНЕС-ПЛАНИРОВАНИЕ»**

Составитель: Н. А. КОРНИЕНКО

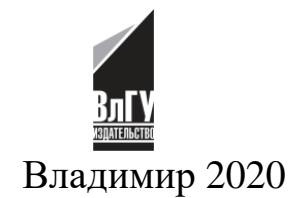

#### **ВВЕДЕНИЕ**

Программа учебной дисциплины «Бизнес-планирование» является частью программы подготовки специалистов среднего звена в соответствии с ФГОС специальности 38.02.01 «Экономика и бухгалтерский учет (по отраслям)» и соответствует требованиям Федерального государственного образовательного образования. стандарта среднего профессионального способствует формированию профессиональных навыков бизнес-планирования у будущих спениалистов.

В современных условиях планирование занимает одно из ведущих мест в управлении предприятием, так как позволяет снизить степень неопределенности и риска, сопровождающие его при осуществлении хозяйственной деятельности. Особая роль в системе внутрифирменного планирования принадлежит бизнеспланированию, которое дает возможность руководителю оценить потенциал организации, определить ее сильные и слабые стороны, выявить стратегию ее дальнейшего развития, проанализировать финансово-экономические результаты работы, эффективность использования имеющихся ресурсов и необходимость их дополнительного привлечения.

В методических указаниях дана примерная структура бизнес-плана, рассмотрены его основные разделы, которые помогут сформировать у студентов навыки и умения использовать в практической деятельности знаний, полученных в процессе теоретического изучения дисциплины «Бизнес планирование».

В результате освоения дисциплины обучающийся должен уметь: составлять примерные бизнес-планы на краткосрочную, среднесрочную и долгосрочную перспективу.

В результате освоения дисциплины обучающийся должен знать:

- у роли и месте бизнес-планирования в области управления финансами и инвестиционными проектами;
- у структуру и функции бизнес-планов;
- **V** методику бизнес планирования;
- у базовые системные программные продукты и проекты прикладных программ по бизнес-планированию.

Дисциплина имеет прикладной характер, позволяющий применять полученные знания студентов в их профессиональной деятельности.

Программа дисциплины предусматривает проведение занятий в форме лекций и лабораторных работ. С целью закрепления знаний студентов, приобретения навыков самостоятельных решений в области стратегического и

 $\overline{2}$ 

тактического планирования финансово-хозяйственной деятельности субъектов рынка, предусмотрена самостоятельная работа студентов.

Самостоятельное закрепление знаний в области теории и практики предмета, предусматривает обеспечение на основе изучения общих терминов и понятий, написание примерного бизнес-проекта по разделам, согласно рекомендациям, написание рефератов по каждой теме курса, проработку конспектов занятий и учебной литературы, выполнение тестового задания, подготовка сообщений, оформление отчета по домашним заданиям, подготовка презентации проекта.

Работа над бизнес-планом осуществляется в течении всего семестра.

Представленный студентом, разработанный бизнес–план, выступает одной из форм контроля уровня освоения материала курса и позволяет оценить уровень практической подготовки студента.

Условием допуска к экзамену является положительная аттестация по лабораторным работам и формам текущего контроля.

Итоговая оценка уровня знаний студентов по данной дисциплине осуществляется в форме экзамена.

# <span id="page-3-0"></span>**ОБЩИЕ ТРЕБОВАНИЯ К НАПИСАНИЮ РАБОТЫ (РЕЗЮМЕ БИЗНЕС-ПЛАНА)**

Первая часть курсовой работы должна содержать теоретическую информацию о предполагаемом проекте, раскрывающую особенности внешней и внутренней среды функционирования (инвестиционный климат) предполагаемого предприятия.

Основной текст предваряет резюме. Предпочтительно на одной странице изложить основные цели, структуру и финансовые потребности представляемого проекта.

Резюме должно включать следующие пункты:

• название фирмы и ее тип (единоличная собственность / партнерство);

- источники финансирования проекта;
- краткое резюме проекта;
- дата открытия предприятия;
- задачи предприятия;
- резюме финансовых потребностей.

Кроме отмеченных выше моментов можно указать, какие мероприятия соответствуют каждой фазе реализации инвестиционного проекта (существуют четыре фазы инвестиционного цикла: прединвестиционная, инвестиционная, операционная (производственная) и ликвидационная).

Далее работа предусматривает описание основных моментов реализации инвестиционного проекта (ИП) по созданию нового бизнеса (диверсификации уже действующего). В данной части работы необходимо отразить:

- описание предприятия;
- определение целевого сегмента;
- определение предполагаемого месторасположения предприятия;

• описание и расчет затрат: первоначальных (капитальных), текущих (материальных), прочих;

• обоснование предполагаемого объема реализации производимой продукции, оказания услуг, а также устанавливаемых цен;

- расчет себестоимости производимой продукции, оказания услуг;
- расчет налоговых платежей;

• расчет платежей по кредиту (при использовании привлеченных источников финансирования проекта);

расчет денежных потоков, генерируемых проектов: от текущей деятельности, от инвестиционной деятельности и от финансовой деятельности предприятия;

оценку финансовой реализуемости проекта;  $\bullet$ 

расчет и анализ эффективности проекта (расчет таких показателей,  $\bullet$ как чистая текущая стоимость проекта (NPV), внутренняя норма доходности  $\text{IRR}$ , индекс прибыльности инвестиций  $(PI)$ ,  $c$ po $\kappa$ окупаемости проекта (PP);

анализ чувствительности проекта.

При необходимо подведении **ИТОГОВ** проанализировать **BCC** положительные и отрицательные моменты реализации проекта, в том числе коммерческие (основной целью деятельности фирмы является получение прибыли), социальные (реализация каждого инвестиционного проекта несет в себе какую-либо социальную направленность) и экологические, т.е. проследить, соответствует ли реализация проекта «правилу трех P» (People, Planet, Profit).

# СОЗДАНИЕ БИЗНЕС-ПЛАНА ОРГАНИЗАЦИИ

<span id="page-4-0"></span>Один из первых шагов в создании нового предприятия - подготовка бизнес-плана, в котором излагаются ключевые вопросы, касающиеся нового проекта. Традиционно бизнес-план рассматривается как оценка уровня потребностей предприятия в финансировании, необходимом для реализации проекта. Однако получение финансов – только одна из задач, обусловливающих необходимость бизнес-плана. Остальные причины не менее существенны, а для начинающего предпринимателя они, пожалуй, даже более важны.

Основные задачи бизнес-плана:

- оценить целесообразность (надежность) проекта;  $\bullet$
- определить рентабельность финансовых затрат и затрат времени;  $\bullet$

 $\bullet$ выявить потенциальные препятствия в реализации проекта, например вопросы контроля за планированием, законодательства, обеспечения достаточного рынка;

изучить, как будет осуществляться руководство проектом и какие  $\bullet$ навыки для этого нужны;

 $\bullet$ определить ряд задач, которые позволят менеджеру малого предприятия оценивать успешность своей деятельности в ходе реализации проекта.

Общая схема разработки технико-экономического обоснования и/или бизнес-плана представлена в приложении.

#### **1. Описание предприятия**

<span id="page-5-0"></span>В данном разделе работы необходимо дать описание предприятия, которое вы собираетесь создать, а именно: чем будет заниматься (основные виды деятельности), обратив внимание на его отличия от других компаний, присутствующих на рынке, организационно-правовую форму, присущую организациям подобного рода. Необходимо обратить внимание и на нормативнометодические и законодательные акты, регулирующие деятельность вновь создаваемого предприятия.

## **2. Целевой сегмент**

<span id="page-5-1"></span>В этом разделе работы нужно провести анализ и указать, какую емкость и оборот рынка занимает сектор, в который будет входить ваше предприятие; дать краткое описание занимаемого сектора, перспективы его развития. Также необходимо отметить, кто является основным конкурентом предприятия на рынке (преимущества и недостатки), целевую аудиторию (пол, возраст, экономический достаток).

Помочь в анализе могут ответы на следующие вопросы:

• Какова стратегическая задача предприятия на рынке? Какие инструменты маркетинга будут использованы, идеи по созданию?

- С каким рынком вы собираетесь иметь дело?
- Каков размер вашего рынка?
- Растет или уменьшается рынок? Почему?

• Существует ли дефицит качественной продукции? Можно ли изменить такую тенденцию?

• Кто ваши конкуренты? Сколько их? Каковы их преимущества? Каковы их слабости?

• Проводилсяли анализ ПСВУ (Преимуществ, Слабостей, Возможностей, Угроз)?

- Каково ваше УПС (Уникальное Предложение по Сбыту)?
- Почему вы думаете, что вашу продукцию будут покупать?
- Какие рекламные приемы вы используете?
- Каков ваш бюджет на маркетинг?

• Как Вы намерены сбывать свою продукцию (рассылка на заказ; торговля в розницу; услуги дистрибьютора)?

• Что показало ваше рыночное исследование?

## **3. Месторасположение предприятия**

<span id="page-6-0"></span>Месторасположение предприятия играет немаловажную роль в его развитии и осуществлении текущей деятельности, поэтому к данному вопросу необходимо относиться серьезно.

Для этого нужно продумать и описать примерное место расположения создаваемого предприятия, проходимость данного места, примерную площадь, которая необходима для ведения деятельности, будет ли площадь браться в аренду или будет куплена, а также список ближайших конкурентов по расположению.

Для более точного описания данного раздела бизнес-плана можно воспользоваться приведенным ниже списком вопросов:

- Имеется ли у вас подходящее помещение для предприятия?
- Анализировали ли вы свои будущие потребности в площадях?
- Нужно ли будет переезжать в случае расширения?
- Можно ли расширить ваши имеющиеся помещения?
- Где находится/будет находиться ваш офис/производство?
- Во что обходится обслуживание помещений?

• Каковы условия аренды (в общих чертах)? Проводилось ли в этом направлении какое-либо исследование?

- Придется ли вам оплачивать счета по ремонту помещений?
- Отвечают ли помещения вашим потребностям?
- Требуются ли изменения в использовании помещений?

• Выгодно ли расположено помещение (это очень важно, особенно если вам приходится заниматься торговлей)?

## **4. Цена товаров, услуг**

<span id="page-6-1"></span>В этом разделе приводятся подробная характеристика производимой предприятием продукции (услуг), сравнение ее с продукцией конкурентов, анализируются планы развития производства.

Особое внимание следует уделить составлению прайс-листа с указанием цен на каждый товар, услугу или продукцию, в зависимости от того, чем занимается ваше предприятие с учетом текущего положения на рынке, а также перспектив развития отрасли в целом и создаваемого предприятия в частности. В целях минимизации возможности искажения полученных результатов не нужно увеличивать или уменьшать цены.

Для описания данного раздела можно воспользоваться следующими вопросами:

- Как вы намерены устанавливать цену на продукт?
- Как она будет связана с конкуренцией?

• Можете ли вы позволить снижение цен в борьбе с вашими конкурентами?

Представьте следующую информацию по пунктам:

- расчеты ценообразования;
- разброс цен;
- сравнение с ценами других предприятий в пределах отрасли;
- порог самоокупаемости прибыльности;
- сроки по вашим кредитным обязательствам.

## **5. План оказания услуг**

<span id="page-7-0"></span>Этот раздел должен подробным образом описывать путь, посредством которого предприятие планирует эффективно производить продукцию или услуги и поставлять их потребителю. Необходимо отразить все этапы подготовительного периода в календарном плане.

Календарный план выполнения работ в рамках проекта должен включать прогноз сроков действий (мероприятий) и потребности в финансовых ресурсах для его реализации.

Написать эту часть работы помогут ответы на вопросы и проведение расчетов затрат:

• Отвечают ли продукция и услуги, которые вы предлагаете, потребностям заказчиков?

- Каковы должны быть складские запасы?
- Как быстро будет происходить товарооборот на складе?
- Способны ли вы удовлетворить требования по доставке?
- Каковы ваши требования по складированию?
- Как будет складироваться ваша продукция?

• Ваша продукция портится? Нужны ли специальные способы обращения с ней, особые условия хранения?

• Как будет влиять незавершённое производство на ваш бизнес?

План оказания услуг (сбыта) должен отражать стратегию продаж компании в различные временные периоды и показывать:

- цену продукции;
- методы ценообразования и установления гарантийного срока;
- схему реализации продукции (с авансом, в кредит, на экспорт);
- размеры скидок;
- время на сбыт;
- уровень запасов;
- процент потерь;
- условия оплаты (по факту, с предоплатой, в кредит);
- время задержки платежа.

## **6. Затраты, связанные с реализацией инвестиционного проекта**

<span id="page-8-0"></span>Инвестиционные затраты возникают при реализации инвестиционных проектов и влияют на уровень последующих операционных затрат. Необходимо добиваться сбалансированности между нынешними и будущими затратами. Неверным будет использование целевой установки по непременной их минимизации: изрядно сэкономив сегодня, можно разориться завтра.

# *6.1. Капитальные (первоначальные) затраты*

<span id="page-8-1"></span>*Первоначальные затраты (вложения)* – это средства, необходимые для формализации (вхождения) в бизнес. Максимальный размер первоначальных вложений практически не ограничен.

В принципе первоначальные вложения должны многократно окупиться прибылью, получаемой в течение жизненного цикла бизнеса. Чем мельче бизнес, тем быстрее должны покрываться первоначальные вложения.

Одним их основных этапов начала ведения деятельности является регистрация бизнеса. Затраты, связанные с регистрацией юридического лица, варьируются в зависимости от того, в какой организационно-правовой форме будет учреждено предприятие. Кроме того, дополнительные затраты могут быть вызваны обращением в специализированные фирмы, оказывающие услуги по регистрации компаний (занимающиеся сбором и предоставлением всех необходимых документов на регистрацию бизнеса), открытием расчетного счета.

В случае, если для организации бизнеса требуются специализированные разрешительные документы, необходимо также указать, какие и каких затрат они потребуют (например, санитарно-эпидемиологическое заключение, лицензия на осуществление медицинской деятельности и т.д.).

Кроме того, для начала ведения хозяйственной деятельности необходимо приобретение минимального комплекта оборудования: компьютера, факса, телефона и т.п.

Капитальные затраты связаны с подготовкой к осуществлению деятельности предприятия. Они могут включать в себя различного рода расходы: на затраты, связанные с регистрацией организации, строительно-монтажные работы, приобретение оборудования (в целях подтверждения реальности затрат необходимо указывать источники информации – ссылки на сайты организаций, где планируется приобретение оборудования), прочие.

Для удобства все производимые расчеты принято заносить в табличные формы, наиболее удобные для восприятия информации. Так, в таблице1 необходимо будет указать наименование производимых работ, закупаемого оборудования, объем выполненных работ, купленных товаров, оказанных услуг, цену за единицу выполненных работ, купленных товаров, оказанных услуг и общую стоимость. При подведении итогов необходимо посчитать всю стоимость капитальных затрат.

|                |                                               | $\mathbf{I}$ |                 |                 |
|----------------|-----------------------------------------------|--------------|-----------------|-----------------|
| $N_2$          | Статья расходов                               | Количество   | Цена за единицу | Стоимость, руб. |
| $\Pi/\Pi$      |                                               |              |                 |                 |
|                | Ремонт, в том числе:                          |              |                 |                 |
|                | .                                             |              |                 |                 |
|                | Оборудование, в том числе:                    |              |                 |                 |
| $\overline{2}$ | .                                             |              |                 |                 |
|                | Компьютерная техника, в том числе:            |              |                 |                 |
| 3              | .                                             |              |                 |                 |
|                | Мебель, в том числе:                          |              |                 |                 |
| $\overline{4}$ | .                                             |              |                 |                 |
|                | Прочие затраты, которые можно отнести к числу |              |                 |                 |
|                | капитальных, в том числе:                     |              |                 |                 |
| 5              | .                                             |              |                 |                 |
|                |                                               |              | <b>Всего</b>    |                 |

*Таблица 1 - Капитальные затраты*

# *6.2. Материальные затраты*

<span id="page-9-0"></span>Материальные затраты связаны уже с текущей деятельностью предприятия. Для определения размера затрат данного вида нужно указать количество необходимых товаров, цену единицы товара и общую стоимость. В качестве комментариев можно указать, где будет производиться закупка товаров.

Для таблицы материальных затрат (таблица 2) нужно определить, сколько лет вы возьмете для расчета материальных затрат, а также то, каким образом будет производиться расчет: помесячно, поквартально, по полугодиям. Обычно в качестве шага расчета используется поквартальное описание в течение первых трех лет, далее проводится разбивка по полугодиям.

|                  |                     | План материальных затрат за 20ХХ год |       |                     |  |                   |  |                                       |             |                                           |                   |       |  |
|------------------|---------------------|--------------------------------------|-------|---------------------|--|-------------------|--|---------------------------------------|-------------|-------------------------------------------|-------------------|-------|--|
|                  | 1-й квартал 20ХХ г. |                                      |       | 2-й квартал 20XX г. |  |                   |  |                                       |             | 3-й квартал 20XX г.   4-й квартал 20XX г. |                   |       |  |
| Статья<br>затрат | Коли-               | Цена,                                | Стои- |                     |  |                   |  | Коли-   Цена,   Стои-   Коли-   Цена, | Стои- Коли- |                                           | Цена,             | Стои- |  |
|                  | чество              | pv <sub>0</sub>                      | мость | чество $ v6. $      |  | мость чество руб. |  |                                       |             | мость чество                              | py <sub>6</sub> . | мость |  |
|                  |                     |                                      |       |                     |  |                   |  |                                       |             |                                           |                   |       |  |
|                  |                     |                                      |       |                     |  |                   |  |                                       |             |                                           |                   |       |  |
| Итого            |                     |                                      |       |                     |  |                   |  |                                       |             |                                           |                   |       |  |

*Таблица 2 - Материальные затраты*

#### *6.3. Прочие затраты*

<span id="page-10-0"></span>Кроме капитальных и текущих затрат, деятельность любого предприятия сопровождается прочими затратами, к которым можно отнести оплату услуг банка (ведение счета и комиссии за другие услуги), погашение кредита, затраты на рекламу, арендные платежи, если помещение было арендовано, коммунальные платежи, страховые выплаты. Прочие затраты также будут включать в себя расходы в течение квартала, не предвиденные планами.

Примерная таблица по прочим затратам, где также необходимо просчитать расходы в соответствии с шагом расчета, представлена ниже (таблица 3).

|                    | Год  |   |   |   |   |      |  |   |   |      |    |    |  |
|--------------------|------|---|---|---|---|------|--|---|---|------|----|----|--|
| Затраты            | 20XX |   |   |   |   | 20XX |  |   |   | 20XX |    |    |  |
|                    |      | ↑ | 3 | 4 | 5 | 6    |  | 8 | 9 | 10   | 11 | 12 |  |
| Оплата услуг банка |      |   |   |   |   |      |  |   |   |      |    |    |  |
| Платежи по кредиту |      |   |   |   |   |      |  |   |   |      |    |    |  |
| Затраты на рекламу |      |   |   |   |   |      |  |   |   |      |    |    |  |
| Аренда             |      |   |   |   |   |      |  |   |   |      |    |    |  |
| Коммунальные       |      |   |   |   |   |      |  |   |   |      |    |    |  |
| платежи            |      |   |   |   |   |      |  |   |   |      |    |    |  |
| Прочие затраты     |      |   |   |   |   |      |  |   |   |      |    |    |  |
| Риски              |      |   |   |   |   |      |  |   |   |      |    |    |  |
| Всего              |      |   |   |   |   |      |  |   |   |      |    |    |  |

*Таблица 3 - Прочие затраты*

#### *6.4. Затраты на оплату труда*

<span id="page-10-1"></span>Процесс подбора хороших сотрудников очень сложен и требует времени. Намерены ли вы полагаться на определенных «ключевых» сотрудников? Предложите ли вы им значительное вознаграждение? Где вы их найдете? Как вы будете нанимать их на работу?

В данном пункте необходимо указать, кто будет входить в штат вашего предприятия, их заработную плату в течение всего расчетного периода, каким образом будет набираться персонал (например, через биржу труда или интернетобъявления).

Затраты на оплату труда также должны быть представлены в виде таблицы (таблица. 4).

В ней также необходимо указать взносы во внебюджетные фонды РФ, размер которых зависит от заработной платы работников предприятия; процент отчислений необходимо определять в соответствии с действующим налоговым законодательством.

|                  | Кол-во  | Заработная | Сумма, | Начисления, | Сумма          |
|------------------|---------|------------|--------|-------------|----------------|
| Должность        | человек | плата      | руб.   | руб.        | с начислениями |
| 1.               |         |            |        |             |                |
| 2.               |         |            |        |             |                |
| 3.               |         |            |        |             |                |
| Итого            |         |            |        |             |                |
| Итого за квартал |         |            |        |             |                |
| Итого за         |         |            |        |             |                |
| полугодие / год  |         |            |        |             |                |

*Таблица 4 - Затраты на оплату труда*

При определении размера заработной платы работников необходимо помнить о минимальном размере данного показателя, определяющем нижнюю границу заработной платы. В соответствии с ч. 1 ст. 132 ТК РФ минимальный размер оплаты труда устанавливается одновременно на всей территории Российской Федерации федеральным законом и не может быть ниже размера прожиточного минимума трудоспособного населения.

#### *6.5. Амортизация*

<span id="page-11-0"></span>Как отмечалось ранее, для осуществления хозяйственной деятельности предприятию необходимо приобрести оборудование. На все объекты основных средств производится начисление амортизациив соответствии с действующим законодательством (таблица 5).

В данном пункте необходимо подробно указать, какие именно объекты основных средств, используемые в бизнесе, подлежат амортизации, а также способ начисления амортизации (например, линейный или нелинейный).

Амортизируемым имуществом признается имущество со сроком полезного использования более 12 месяцев и первоначальной стоимостью более 40 000 рублей1 (возможны изменения в НК РФ).

Для определения размера амортизационных отчислений необходимо знать первоначальную стоимость используемого оборудования и срок его полезного использования.

Для определения срока полезного использования оборудования нужно использовать либо техническую документацию, либо Налоговый кодекс (гл. 25, ст. 258), в котором перечислены амортизационные группы оборудования.

*Норма амортизации* – установленный процент от балансовой стоимости основных фондов, списываемый ежегодно на себестоимость продукции. Норма амортизации рассчитывается следующим образом:

$$
\text{Ha} = \frac{1}{N} \cdot 100\%
$$

где *Н<sup>а</sup> – норма амортизации в процентах к первоначальной стоимости объекта амортизируемого имущества;*

*N – срок полезного использования данного объекта амортизируемого имущества, выраженный в годах.* 

| Объект<br>ОСНОВНЫХ<br>средств | Цена,<br>руб. | Коли-<br>чество | Норма<br>амортизации | Сумма<br>амортизационных<br>отчислений, руб. | Примечание                                                |
|-------------------------------|---------------|-----------------|----------------------|----------------------------------------------|-----------------------------------------------------------|
|                               |               |                 |                      |                                              | Например, срок<br>полезного использования<br>оборудования |

*Таблица 5 - Расчет амортизационных отчислений*

Для удобства расходы по амортизации должны быть занесены в таблицу, в которой будут отражены квартальные, полугодовые и годовые объемы амортизационных отчислений (таблица 6).

*Таблица 6 - Годовая, полугодовая и квартальная суммы амортизационных отчислений*

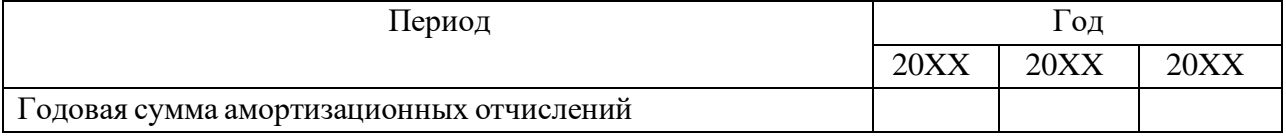

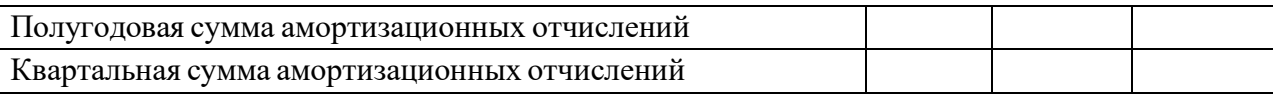

#### **7. Себестоимость производства продукции (оказания услуг)**

<span id="page-13-0"></span>Себестоимость – это затраты на единицу произведенной продукции, выполненной работы или оказанной услуги. Иначе – это цена ресурсов вашего предприятия, израсходованных на то, чтобы продукт появился. Расчет и анализ себестоимости продукции является важнейшей задачей любого предприятия и входит в систему управленческого учета, так как именно себестоимость лежит в основе большинства управленческих решений.

По образцу ниже приведенной таблицы (табл. 7) необходимо представить калькуляцию затрат на единицу и на весь объем производимой продукции/оказываемой услуги, а также провести анализ и сделать выводы о структуре себестоимости.

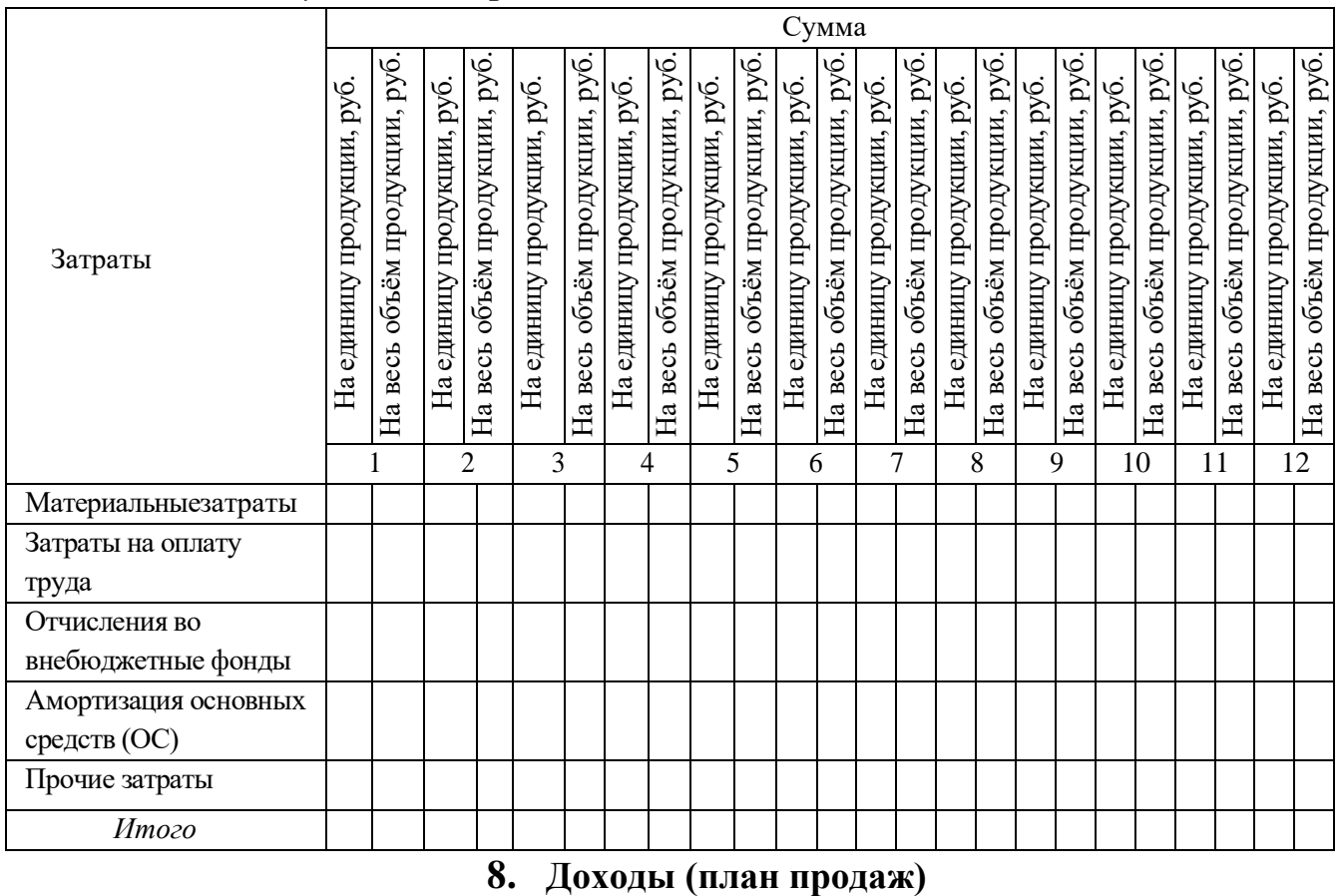

*Таблица 7 - Калькуляция затрат*

<span id="page-13-1"></span>Цель деятельности коммерческих организаций – извлечение прибыли. Для подсчета прибыли, которая будет получена в ходе осуществления основного

вида деятельности предприятия, необходимо начать с определения размера получаемой выручки.

В данном пункте необходимо указать, как будет производиться расчет планируемых доходов (например, в соответствии с объемом оказания услуг по плану продаж), цену можно использовать среднюю, так как она может варьироваться в зависимости от сложности и используемых материалов. По данным показателям составляется таблица (таблица 8).

| $100$ <i>ningu</i> $\sigma$ $11$ <i>nini hipobubi</i> c ( <i>boxoooo)</i> |                       |                                       |  |  |        |  |  |  |  |  |  |
|---------------------------------------------------------------------------|-----------------------|---------------------------------------|--|--|--------|--|--|--|--|--|--|
|                                                                           | План продаж 20ХХ года | Итого                                 |  |  |        |  |  |  |  |  |  |
| Услуга                                                                    | 1-й квартал           | 2-й квартал   3-й квартал 4-й квартал |  |  | за год |  |  |  |  |  |  |
|                                                                           |                       |                                       |  |  |        |  |  |  |  |  |  |
|                                                                           |                       |                                       |  |  |        |  |  |  |  |  |  |
| Итого услуг за квартал                                                    |                       |                                       |  |  |        |  |  |  |  |  |  |
| Итого доходов за квартал                                                  |                       |                                       |  |  |        |  |  |  |  |  |  |

*Таблица 8 - План продаж (доходов)*

Шаг расчета соответствует шагу, установленному при расчете расходов.

## **9. Налоги**

<span id="page-14-0"></span>Налоги представляют собой обязательные платежи, взимаемые с организаций и физических лиц в форме отчуждения принадлежащих им денежных средств в целях финансового обеспечения деятельности государства и (или) муниципальных образований.

В данном пункте необходимо указать, какую систему налогообложения будет использовать предприятие (например, общую, упрощенную или др.).

Использование специальных налоговых режимов позволяет предпринимателям оптимизировать налоговую нагрузку, поскольку уплата одного единого налога заменяет уплату нескольких налогов.

Необходимо учитывать действующие положения налогового законодательства. Расчет суммы единого налога, уплачиваемого при использовании упрощенной системы налогообложения с объектом налогообложения «Доходы», приводится в виде таблицы (таблица 9).

| Период            | Доход нарастающим итогом, руб. | Сумма налога к уплате |  |  |  |  |  |  |  |  |
|-------------------|--------------------------------|-----------------------|--|--|--|--|--|--|--|--|
| $20XX$ <i>zod</i> |                                |                       |  |  |  |  |  |  |  |  |

*Таблица 9 - Налоги к уплате*

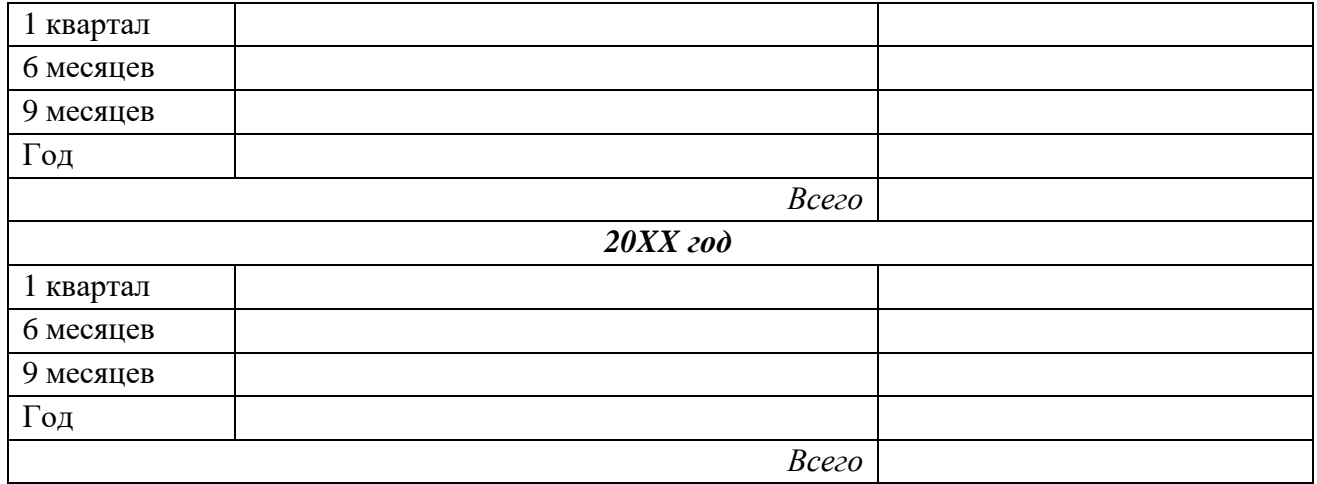

Для правильного расчета налогов необходимо следить за изменением налогового законодательства, так как меняются не только ставки, но и ограничения для применения того или иного налогового режима.

## **10. Кредит**

<span id="page-15-0"></span>Финансирование инвестиционного проекта может производиться как за счет собственных средств, так и с использованием привлеченных ресурсов. В качестве последнего можно рассматривать банковский кредит.

В данном разделе необходимо указать, будут ли использоваться заемные средства для осуществления капитальных затрат. В случае заключения кредитного договора для финансирования затрат, нужно описать его основные моменты, а именно: наименование кредитной организации, сумму привлекаемого кредита, срок, процентную ставку, соответствующую данному виду кредитования. Здесь же необходимо отметить способ погашения кредита: дифференцированные или аннуитетные платежи. График погашения основного долга по договору, а также процентных платежей можно представить в виде таблицы (таблица 10). Расчет производится на срок действия кредитного договора.

Данные по условиям заключения кредитных договоров должны быть актуальными, размер используемой в расчетах процентной ставки должен соответствовать рыночным тенденциям.

| Месяц | Остаток ссуднойзадолженности | Погашение залолженности |          |               |  |  |  |  |  |
|-------|------------------------------|-------------------------|----------|---------------|--|--|--|--|--|
|       |                              | ∪суда                   | Проценты | Сумма платежа |  |  |  |  |  |

*Таблица 10 - График погашения банковского кредита*

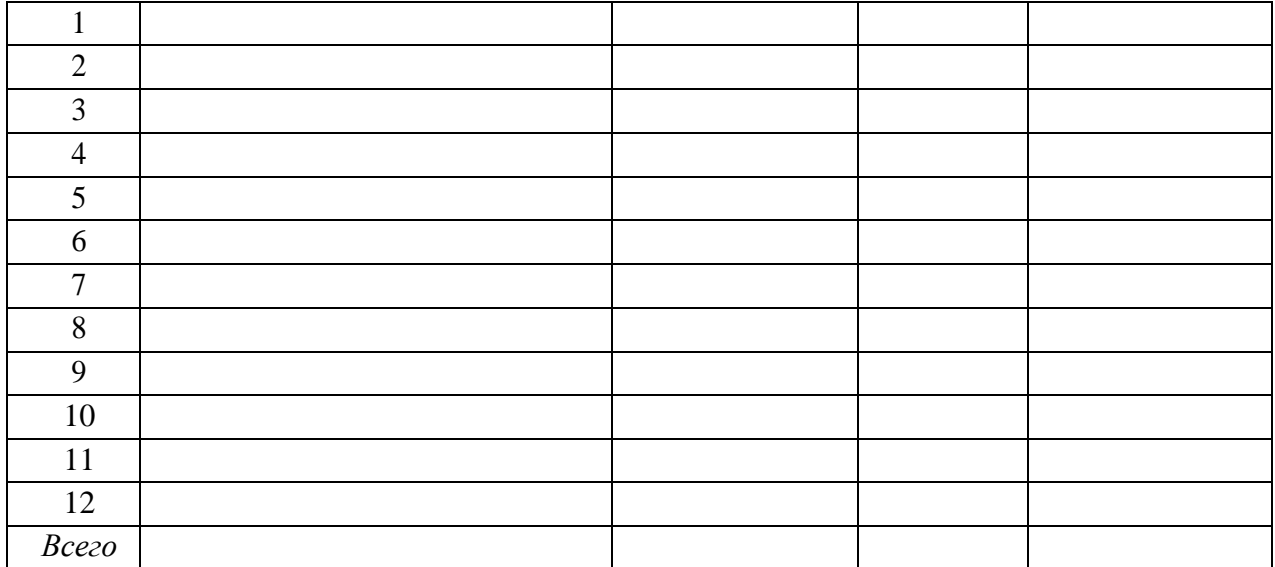

Если же для осуществления капитальных затрат будут использоваться только собственные средства, то данный пункт работы пропускается.

# **11. Денежные потоки**

<span id="page-16-0"></span>Задача финансового раздела бизнес-плана – подтверждение возможностей предприятия по реализации намеченных планов по исполнению им проекта и его возможности по возврату запрашиваемых кредитов и/или инвестиций.

Финансовый раздел бизнес-плана обычно состоит из описания исходных предпосылок, использованных при расчетах, расчета потоков наличности (Cash Flow), указания общего объема инвестирования, источников и форм его получения, а также анализа экономической эффективности проекта.

Проект, как и любая финансовая операция, т.е. операция, связанная с получением доходов и (или) осуществлением расходов, порождает денежные потоки (потоки реальных денег).

Под денежным потоком (Cash Flow) инвестиционного проекта понимают поступления и выплаты денежных средств, связанные исключительно с реализацией этого проекта. К денежным потокам (ДП) проекта не относится движение денежных средств, возникающее в результате текущей деятельности предприятия.

В соответствии с международными стандартами финансовой отчетности IAS Cash Flow должен состоять из трех разделов, учитывающих денежные потоки по следующим видам деятельности предприятия:

• *операционная деятельность (ОД)* – основная деятельность предприятия: производство продукции, оказание услуг и/или продажа

товаров. Здесь отражаются все поступления (доходы) и выплаты (расходы), непосредственно связанные с его основной деятельностью;

- *инвестиционная деятельность (ИД)*  операции по приобретению активов и их реализации. Здесь отражаются все поступления (доходы) и выплаты (расходы), связанные с приобретениеми продажей активов: производственных, финансовых, инвестиционных;
- *финансовая деятельность* (ФД) операции по привлечению и возврату капитала: получение и погашение займов и процентов по ним, *привлечение* инвестиций, увеличение капитала, выплаты дивидендов, размещение ценных бумаг.

В таблице 11 представлены основные статьи Cash Flow.

*Таблица 11 - Основные статьи отчета о движении денежных средств*

| Раздел         | Основные статьи                                                                |
|----------------|--------------------------------------------------------------------------------|
|                | Расходные:                                                                     |
|                | заработная плата;                                                              |
|                | отчисления с заработной платы;                                                 |
|                | сырье и материалы;                                                             |
|                | арендная плата;                                                                |
| Операционная   | накладные расходы ;<br>$\bullet$                                               |
| деятельность   | реклама;<br>$\bullet$                                                          |
|                | коммунальные платежи;                                                          |
|                | налоги;                                                                        |
|                | накладные расходы                                                              |
|                | Доходные:                                                                      |
|                | • продажи товара $1, 2, , x;$                                                  |
|                | • оказание услуг $1, 2, , x$                                                   |
|                | Расходные:                                                                     |
|                | приобретение и монтаж станков и оборудования;                                  |
|                | • покупка мебели и офисной техники;                                            |
| Инвестиционная | приобретение зданий и ремонт помещений;                                        |
| деятельность   | приобретение финансовых и инвестиционных активов                               |
|                | Доходные:                                                                      |
|                | продажа станков, оборудования, мебели, офиснойтехники, зданий и<br>сооружений; |
|                | продажа финансовых и инвестиционных активов                                    |

Продолжение таблицы 11

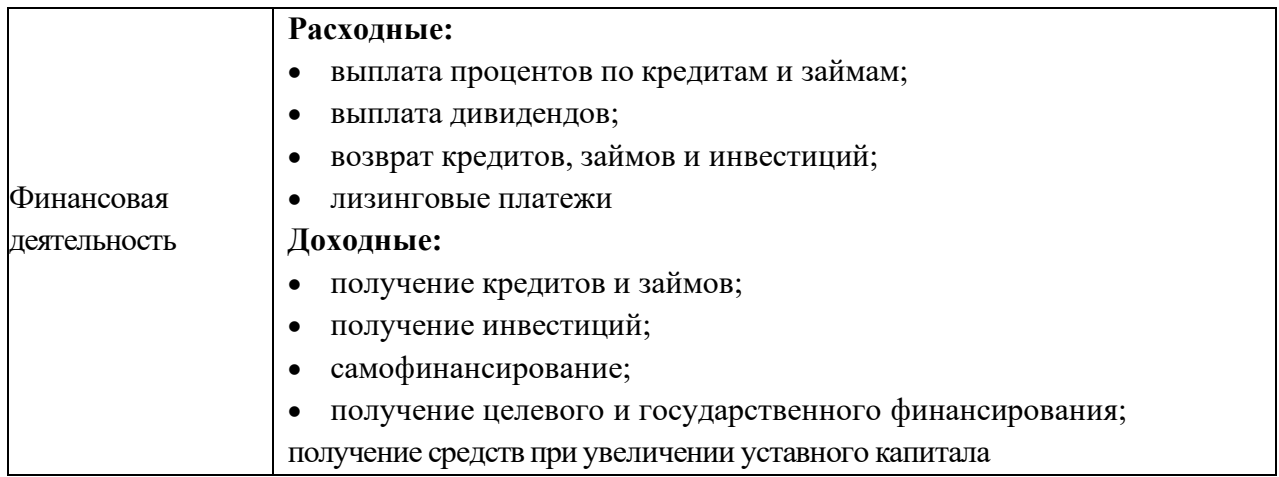

*Денежный поток инвестиционного проекта* – это зависимость от времени денежных поступлений (притоков) и платежей (оттоков) при реализации проекта, определяемая для всего расчётного периода.

На каждом шаге значение денежного потока характеризуется:

• притоком, равным размеру денежных поступлений (или результатов в стоимостном выражении) на этом шаге;

- оттоком, равным платежам на этом шаге;
- сальдо (эффектом), равным разности между притоком и оттоком.

Расчет денежных потоков приведен в табл. 12.

Выручка нетто берется из таблицы доходов из графы «Итого доходов за квартал» (см. таблицу 8) по каждому кварталу (или другому расчетному шагу), материальные затраты берутся из графы «Итого по каждому кварталу» (или другому расчетному шагу) из таблицы «Материальные затраты» (см. таблицу 2). Заработная плата и отчисления берутся из графы «Итого за квартал с начислениями» из таблицы «Затраты на оплату труда» (см. таблицу 4). Данные для граф «Прочие затраты (за вычетом процентов по кредиту)», «Амортизация» и «Проценты по кредиту» берутся соответственно из таблиц 3, 6, 10.

Графа «Валовая прибыль» образуется путем вычета из доходов расходов (Выручка – (Материальные затраты +  $3/\pi$  + Прочие затраты + Амортизация + Проценты по кредиту)).

Суммы в графе «Налоги» берутся из таблицы 9.

«Чистый доход» считается по формуле: Валовая прибыль – Налоги.

# *Таблица 12 - Расчет денежных потоков*

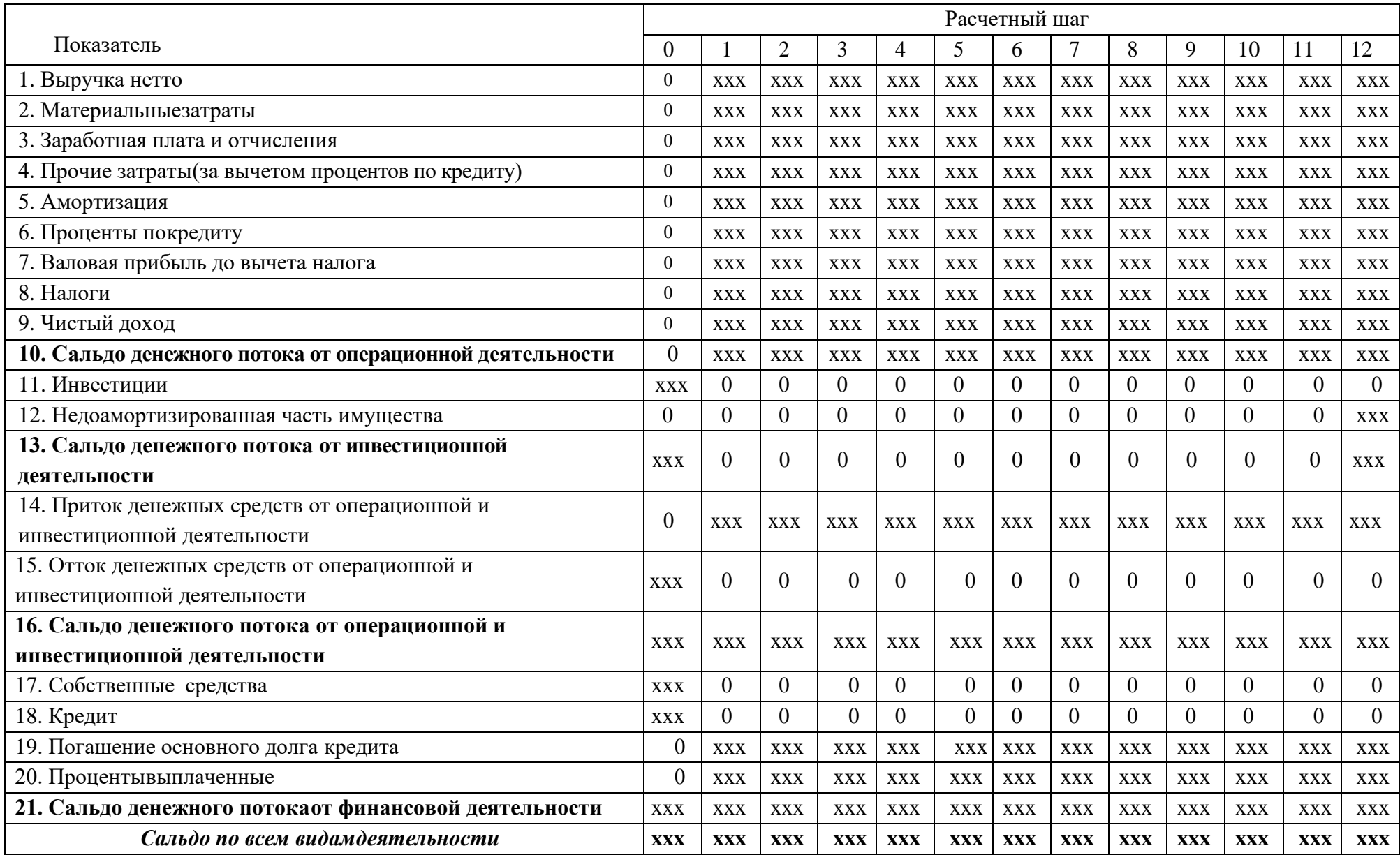

*Сальдо денежного потока от операционной деятельности* (см. таблицу 12) можно найти, если вычесть из графы «Чистый доход» расходы на амортизацию и проценты по кредиту. Графы «Чистый доход» и «Сальдо денежного потока от операционной деятельности» должны считаться за каждый квартал. Сумма в графе «Инвестиции» определяется в соответствии с капитальными расходами, т.е. размер инвестиций равен объему капитальных затрат.

«Недоамортизированное имущество» рассчитывается как «Общая сумма капитальных затрат» минус «Общая сумма начисленной амортизации за рассматриваемый период».

Сальдо денежного потока от инвестиционной деятельности (см. табл. 12) будет рассчитываться как сумма строк «Инвестиции» и «Недоамортизированная часть имущества» отдельно по каждому кварталу (или другому расчетному шагу). Для того чтобы получить значения по каждому кварталу, в строке «Приток денежных средств от операционной и инвестиционной деятельности» необходимо поквартально сложить строки «Сальдо денежного потока от операционной деятельности» и «Сальдо денежного потока от инвестиционной деятельности». «Отток денежных средств от операционной и инвестиционной деятельности» – это сумма средств, потраченных на операционную и инвестиционную деятельность; эти суммы отражаются в столбце 0 строк «Сальдо денежного потока от инвестиционной деятельности» и «Сальдо денежного потока от операционной деятельности». «Сальдо денежного потока от операционной и инвестиционной деятельности» рассчитывается как сумма притоков и оттоков денежных средств от операционной и инвестиционной деятельности. В графе «Собственные средства» нужно указать, сколько своих средств (не заемных) вы собираетесь потратить для реализации данного инвестиционного проекта. В графе «Кредит» указывается размер привлеченных ресурсов.

Графа «Погашение основного долга кредита» берется из столбца «Ссуда» из таблицы 10. «Проценты выплаченные» берутся из столбца «проценты» таблицы 10.

*Сальдо денежного потока от финансовой деятельности* (см. таблицу 12) *–* это сумма строк «Собственные средства», «Кредит», «Погашение основного долга кредита», «Проценты выплаченные».

В конце таблицы выводится *сальдо по всем видам деятельности*, в которое входят сальдо от операционной деятельности, сальдо от инвестиционной деятельности и сальдо денежного потока от финансовой деятельности.

#### **12. Финансовая реализуемость**

<span id="page-21-0"></span>Реализуемость проекта может оцениваться с разных точек зрения – технической, технологической, экологической и т.д. Экономическая оценка инвестиционного проекта предполагает определениефинансовой реализуемости проекта.

*Финансовая реализуемость проекта* – наличие достаточного количества денежных средств на всех шагах реализации проекта (расчетного периода). Другими словами, проект является финансово реализуемым, если на каждом шаге расчетного периода алгебраическая (с учетом знаков) сумма денежных притоков и денежных оттоковпроекта является неотрицательной.

В качестве показателя, характеризующего финансовую реализуемость проекта (при расчете коммерческой эффективности), выступает поток (сальдо) реальных денег, или Cash Flow. При расчете потока реальных денег всю деятельность организации по реализации проекта предлагается разделить и рассчитывать отдельно сальдо реальных денег от операционной, инвестиционной и финансовой деятельности.

От каждого вида деятельности формируются приток (поступление) и отток (выбытие) денежных средств. Разность между притоком и оттоком денежных средств от всех трех видов деятельности (операционной, инвестиционной и финансовой) на каждом шаге расчетного периода представляет поток реальных денег на шаге.

Отрицательная сумма элементов потока реальных денег на некотором шаге расчетного периода свидетельствует о финансовой нереализуемости проекта и показывает, что предприятие не в состоянии погашать свои обязательства (задолженность) и необходимо принять меры по покрытию дефицита. Недостаток средств для покрытия всех имеющихся расходов в какомто временном интервале фактическиможет означать банкротство проекта.

Сущность проблемы финансовой реализуемости сводится к вопросу: не обанкротится ли заемщик, т.е. предприятие, реализующее проект, по ходу реализации проекта, включая период возврата заемных средств.

Одним из критериев, по которому можно судить о финансовой реализуемости проекта, является «накопленное сальдо».

Расчет показателей финансовой реализуемости приведен в таблице 13.

Суммы для данной таблицы берутся из таблицы 12 (все строки с сальдо).

*Таблица 13 - Расчет показателей финансовой реализуемости*

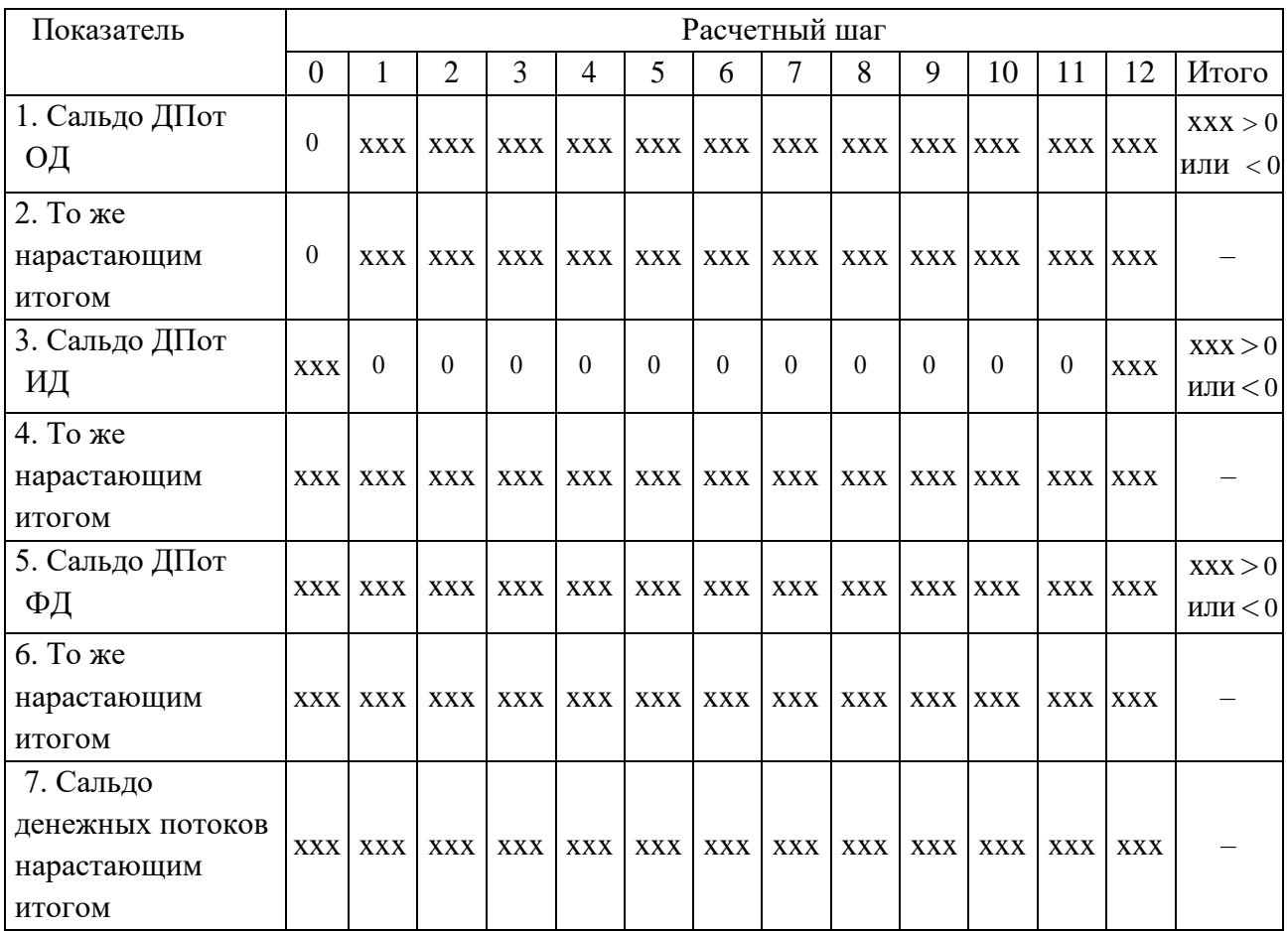

По окончанию расчета таблицы 13 необходимо сделать вывод, основываясь на величине накопленного сальдо денежных потоков от операционной, инвестиционной и финансовой деятельности. Если данные суммы неотрицательны, то можно судить о том, что проект является финансово реализуемым, если же нет, то стоит задуматься о том, что проект экономически невыгоден и его запуск нецелесообразен.

#### **13. Эффективность инвестиционного проекта**

<span id="page-22-0"></span>В основу оценок эффективности инвестиционных проектов положены следующие основные принципы, применимые к любым типам проектов независимо от их технических, технологических, финансовых, отраслевых или региональных особенностей:

Рассмотрение проекта на протяжении всего его жизненного цикла (расчетного периода) – от проведения предынвестиционных исследований до прекращения проекта.

1. Моделирование денежных потоков, включающих все связанные с осуществлением проекта денежные поступления и расходы за расчетный период с учетом возможности использования различных валют.

2. Сопоставимость условий сравнения различных проектов (вариантов проекта).

3. Принцип положительности и максимума эффекта. Для того чтобы ИП, с точки зрения инвестора, был признан эффективным, необходимо, чтобы эффект реализации порождающего его проекта был положительным. При сравнении альтернативных ИП предпочтение должно отдаваться проекту с наибольшим значением эффекта.

4. Учет фактора времени. При оценке эффективности проекта должны учитываться различные аспекты фактора времени, в том числе динамичность (изменение во времени) параметров проекта и его экономического окружения; разрывы во времени (лаги) между производством продукции или поступлением ресурсов и их оплатой; неравноценность разновременных затрат и/или результатов (предпочтительность более ранних результатов и более поздних затрат).

5. Учет только предстоящих затрат и поступлений. При расчетах показателей эффективности должны учитываться только предстоящие в ходе осуществления проекта затраты и поступления, включая затраты, связанные с привлечением ранее созданных производственных фондов, а также предстоящие потери, непосредственно вызванные осуществлением проекта (например, от прекращения действующего производства в связи с организацией на его месте нового). Ранее созданные ресурсы, используемые в проекте, оцениваются не затратами на их создание, а альтернативной стоимостью (opportunity cost), отражающей максимальное значение упущенной выгоды, связанной с их наилучшим возможным альтернативным использованием. Прошлые, уже осуществленные затраты, не обеспечивающие возможности получения альтернативных (т.е. получаемых вне данного проекта) доходов в перспективе (невозвратные затраты, Sunk Cost), в денежных потоках не учитываются и на значение показателей эффективности не влияют.

6. Сравнение «с проектом» и «без проекта». Оценка эффективности ИП должна производиться сопоставлением ситуаций не «до проекта» и «после проекта», а «без проекта» и «с проектом».

7. Учет всех наиболее существенных последствий проекта. При определении эффективности ИП должны учитываться все последствия его реализации – как непосредственно экономические, так и внеэкономические (внешние эффекты, общественные блага). В тех случаях, когда их влияние на эффективность допускает количественную оценку, ее следует произвести. В других случаях учет этого влияния должен осуществляться экспертно.

8. Учет наличия разных участников проекта, несовпадения их интересов и различных оценок стоимости капитала, выражающихся в индивидуальных значениях нормы дисконта.

9. Многоэтапность оценки. На различных стадиях разработки  $\mathbf{M}$ осуществления проекта (обоснование инвестиций, технико-экономическое обоснование (ТЭО), выбор схемы финансирования, экономический мониторинг) его эффективность определяется заново, с различной глубиной проработки.

10. Учет влияния на эффективность ИП потребности в оборотном капитале, необходимом для функционирования создаваемых в ходе реализации проекта производственных фондов.

11. Учет влияния инфляции (учет изменения цен на различные виды продукции и ресурсов в период реализации проекта) и возможности использования при реализации проекта нескольких валют.

12. Учет (в количественной форме) влияния неопределенностей и рисков, сопровождающих реализацию проекта.

Оценка эффективности ИП должна осуществляться на стадиях:

- $\bullet$ разработки инвестиционного предложения  $\overline{\mathbf{M}}$ лекларации  $\Omega$ намерениях (экспресс-оценка инвестиционного предложения);
- разработки «Обоснования инвестиций»;
- разработки ТЭО (проекта);
- осуществления ИП (экономический мониторинг).  $\bullet$

Принципы оценки эффективности ИП одинаковы на всех стадиях. Оценка может различаться по видам рассматриваемой эффективности, а также по набору исходных данных и степени подробности их описания.

По итогам построения Cash Flow анализируется экономическая эффективность проекта - приводятся расчет и анализ показателей эффективности проекта и анализ чувствительности проекта к изменению основных исходных показателей. Для анализа эффективности проекта по показателям применяется две группы методов: статические и динамические.

Статические методы оценки экономической эффективности относятся к простым методам, которые используются главным образом для предварительной и быстрой оценки привлекательности проектов и рекомендуются для применения на ранних стадиях экспертизы инвестиционных проектов. Чаще всего используются методы анализа точки безубыточности проекта (ВЕР), расчет показателя рентабельности инвестиций (ROI), срока окупаемости (периода возврата) инвестиций (PB) и срока операционной самоокупаемости проекта.

Динамические оценки экономической эффективности методы инвестиций основаны на учете временного фактора посредством применения метода дисконтирования. К этим методам относятся: метод текущей стоимости (NPV), индекса доходности (PVI, PI), метод внутренней рентабельности (IRR), метод окупаемости, метод аннуитета и др. Помимо показателей эффективности проекта, при проведении анализа используются также показатели, характеризующие ход реализации проекта и использование инвестированного капитала: прибыль, рентабельность продаж (ROS), рентабельность продукции, объем продаж на одного сотрудника и др.

При инвестиционных проектов анализе учитывается множество различных показателей эффективности, но более используемыми показателями являются следующие:

- $\bullet$ чистая текущая стоимость проекта (NPV);
- внутренняя норма рентабельности (IRR);  $\bullet$
- индекс прибыльности инвестиций (PI);
- срок окупаемости (PP).

1. Чистая текущая стоимость проекта (Net Present Value – NPV) – это разность между текущей стоимостью денежных поступлений по проекту или инвестиций и текущей стоимостью денежных выплат на получение инвестиций либо на финансирование проекта, рассчитанная по фиксированной ставке дисконтирования. Значение NPV можно представить как результат, получаемый немедленно после принятия решения об осуществлении данного проекта, так какпри расчете NPV исключается воздействие фактора времени, т.е.:

- если NPV > 0 проект принесет прибыль инвесторам;
- NPV = 0 увеличение объемов производства не повлияет на  $\bullet$ получение прибыли инвесторами;
- $NPV < 0$  проект принесет убытки инвесторам.  $\bullet$

На величину NPV влияют два вида факторов: производственныйпроцесс (больше продукции – больше выручки, меньше затраты – больше прибыли и т.д.) и ставка дисконтирования. Оказывает влияние и масштаб деятельности, выраженный в «физических» объемах инвестиций, производства или продаж.

Отсюда вытекает естественное ограничение на применение данного метода для сопоставления различных по этой характеристике проектов: большее значение NPV не всегда будет соответствовать более эффективному варианту капиталовложений. В подобных случаях рекомендуется использовать показатель рентабельности инвестиций, называемый также коэффициентом чистой текущей стоимости (NPVR) - это отношение чистой текущей стоимости проекта к дисконтированной (текущей) стоимости инвестиционных затрат (PVI).

2. Внутренняя норма рентабельности (IRR), или внутренняя норма прибыли, рассчитывается на базе показателя NPV. Данный коэффициент показывает максимальную стоимость инвестиций, указывает на максимально допустимый относительный уровень расходов, которые **MOLAL** быть ассоциированы с данным проектом.

Например, если проект полностью финансируется за счет ссуды коммерческого банка, то значение IRR показывает верхнюю границу допустимого уровня банковской процентной ставки, превышение которой делает проект убыточным.

Экономический смысл этого показателя заключается в следующем: предприятие может принимать любые решения инвестиционного характера, уровень рентабельности которых не ниже текущего значения показателя собственных средств (СС) (цены источника средств для данного проекта). Именно с ним сравнивается показатель IRR, рассчитанный для конкретного проекта, при этом связь между ними такова:

- $\bullet$ если IRR > CC, то проект следует принять;
- если IRR < CC, то проект следует отвергнуть;
- если IRR = CC, то проект ни прибыльный, ни убыточный.

#### IRR = r, при котором NPV =  $f(r) = 0$ ,

где r - ставка дисконтирования (процентная ставка для перерасчета будущих денег в текушие деньги).

При расчете ставки дисконтирования необходимо учитывать такие параметры, как стоимость кредитных ресурсов в среднем по региону, ставку риска, характерную для каждой отрасли, а также процент инфляции.

Индекс прибыльности инвестиций (Profitability Index - PI)  $3<sub>1</sub>$ показывает отношение отдачи капитала к размеру вложенного капитала, относительную прибыльность проекта или дисконтируемую стоимость денежных поступлений от проекта в расчете на единицу вложений. Индекс прибыльности рассчитывается по формуле  $PI = NPV / I$ , где I - вложения.

Критерий принятия решения такой же, как при принятии решения по показателю NPV, т.е.  $PI > 0$ . При этом возможны три варианта:

- $PI > 1,0$  инвестиции рентабельны и приемлемы в соответствии с  $\bullet$ выбранной ставкой дисконтирования;
- $PI < 1.0$  инвестиции не способны генерировать требуемую ставку отдачи и неприемлемы;
- $PI = 1,0 -$  рассматриваемое направление инвестиций в точности удовлетворяет выбранной ставке отдачи, которая равна IRR.

Проекты с высокими значениями PI более устойчивы. Однако неследует забывать, что очень большие значения индекса (коэффициента) доходности не всегда соответствуют высокому значению чистой текущей стоимости проекта и наоборот. Дело в том, что проекты, имеющие высокую чистую текущую стоимость, не обязательно эффективны, а значит, имеют весьма небольшой индекс прибыльности.

 $\overline{4}$ . Срок окупаемости инвестиций (Payback Period - PP) - время, которое требуется, чтобы инвестиция обеспечила достаточные поступления денег для возмещения инвестиционных расходов. Вместе с чистой текущей (NPV) и внутренним коэффициентом окупаемости (IRR) стоимостью используется как инструмент оценки инвестиций.

Срок окупаемости инвестиций - это превосходный показатель, упрощенный способ узнать, сколько времени потребуется фирме для возмещения первоначальных расходов. Это имеет особое значение для бизнеса, расположенного в странах с неустойчивой финансовой системой, или бизнеса, связанного с передовой технологией, где стремительное устаревание товара является нормой, что превращает быстрое возмещение инвестиционных расходов в важную проблему.

РР определяется как время, которое требуется, чтобы инвестиция обеспечила достаточные поступления денег для возмещения инвестиционных расходов. Этот показатель характеризует финансовый риск.

Недостатки РР: не учитывается изменение стоимости денег во времени; не определяется размер денежных потоков после точки окупаемости; не определяется при знакопеременных денежных потоках.

Критерий приемлемости:  $PP \rightarrow min$  (чем короче, тем лучше). Для расчета эффективности необходимо выбрать, каким будет г, т.е. такую ставку дисконта, при которой значение чистого приведенного дохода равно нулю (например, 20 %). Далее по шаблону таблицы 14 рассчитывают чистый дисконтированный доход NPV, рентабельности инвестиций PI и срок окупаемости PP(годы).

Расчет эффективности должен быть приведен в виде таблицы (см. табл. 14). Для этого сальдо ДП от ОД берется из таблицы 12, так же как и сальдо от инвестиционной деятельности, и приток денежных средств от ОД и ИД, и отток денежных средств от ОД и ИД. Коэффициент дисконтирования будет рассчитываться по следующей формуле:  $1/(1 + i)^n$ , где n – промежуток между оцениваемым периодом и моментом приведения (в годах). Данные промежутки указаны в шапке таблицы 14 в строке «Расчетный шаг». Для того чтобы найти данные в строке «Дисконтированный ДП от ОД при  $r = 20$  %», нужно перемножить показатели строк «Сальдо ДП от ОД» и «Коэффициент дисконтирования при  $i = 20$  %» по каждому кварталу (или иному расчетному

шагу). Для того чтобы найти дисконтированный ДП от ИД приr = 20 %, нужно перемножить строки «Коэффициент дисконтированияпри i = 20 %» и «Сальдо от ИД».

Для того чтобы рассчитать ДП от ОД и ИД нарастающим итогом, необходимо суммировать строки «Дисконтированный ДП от ОД нарастающим итогом» и «Дисконтированный ДП от ИД нарастающим итогом». Конечная сумма в графе «ДП от ОД и ИД нарастающимитогом» и будет являться чистым дисконтированным доходом NPV.

Для того чтобы получить дисконтированный приток и отток, необходимо применить коэффициент дисконтирования к полученнымзначениям показателей «Приток денежных средств (ДС) от ОД и ИД»и «Отток денежных средств от ОД и ИД».

| Показатель                                           |                |                | Расчетные шаги |                |                |                |            |                |                |                |                |                |             |
|------------------------------------------------------|----------------|----------------|----------------|----------------|----------------|----------------|------------|----------------|----------------|----------------|----------------|----------------|-------------|
|                                                      | $\theta$       |                | 2              | 3              | 4              | 5              | 6          | 7              | 8              | 9              | 10             | 11             | 12          |
| Расчетный шаг                                        | $\theta$       | 0,25           | 0,5            | 0,75           | 1              | 1,25           | 1,5        | 1,75           | 2              | 2,25           | 2,5            | 2,75           | 3           |
| 1. Сальдо ДП от ОД                                   | $\overline{0}$ | <b>XXX</b>     | <b>XXX</b>     | <b>XXX</b>     | <b>XXX</b>     | <b>XXX</b>     | <b>XXX</b> | <b>XXX</b>     | <b>XXX</b>     | <b>XXX</b>     | <b>XXX</b>     | <b>XXX</b>     | <b>XXX</b>  |
| 2. Коэффициент<br>дисконтирования<br>при і = 20 %    | 1              | <b>XXX</b>     | <b>XXX</b>     | <b>XXX</b>     | <b>XXX</b>     | <b>XXX</b>     | <b>XXX</b> | <b>XXX</b>     | <b>XXX</b>     | <b>XXX</b>     | <b>XXX</b>     | <b>XXX</b>     | <b>XXX</b>  |
| 3. Дисконтирован-<br>ный ДП от ОД при<br>$r = 20 \%$ | $\theta$       | <b>XXX</b>     | <b>XXX</b>     | <b>XXX</b>     | <b>XXX</b>     | <b>XXX</b>     | <b>XXX</b> | <b>XXX</b>     | <b>XXX</b>     | <b>XXX</b>     | <b>XXX</b>     | <b>XXX</b>     | <b>XXX</b>  |
| 4. То же нарастаю-<br>ЩИМ ИТОГОМ                     | $\theta$       | <b>XXX</b>     | <b>XXX</b>     | <b>XXX</b>     | <b>XXX</b>     | <b>XXX</b>     | <b>XXX</b> | <b>XXX</b>     | <b>XXX</b>     | <b>XXX</b>     | <b>XXX</b>     | <b>XXX</b>     | <b>XXX</b>  |
| 5. Сальдо от ИД                                      | <b>XXX</b>     | $\overline{0}$ | $\overline{0}$ | $\overline{0}$ | $\overline{0}$ | $\overline{0}$ | $\theta$   | $\overline{0}$ | $\overline{0}$ | $\overline{0}$ | $\overline{0}$ | $\overline{0}$ | <b>XXX</b>  |
| 6. Дисконтиро-<br>ванный ДП от ИД<br>при $r = 20 \%$ | <b>XXX</b>     | $\Omega$       | $\theta$       | $\theta$       | $\theta$       | $\Omega$       | $\theta$   | $\overline{0}$ | $\Omega$       | $\overline{0}$ | $\overline{0}$ | $\overline{0}$ | <b>XXX</b>  |
| 7. То же нарас-<br>тающим итогом                     | <b>XXX</b>     | <b>XXX</b>     | <b>XXX</b>     | <b>XXX</b>     | <b>XXX</b>     | <b>XXX</b>     | <b>XXX</b> | <b>XXX</b>     | <b>XXX</b>     | <b>XXX</b>     | <b>XXX</b>     | <b>XXX</b>     | <b>XXX</b>  |
| 8. ДП от ОД и ИД<br>нарастающим<br>итогом            | <b>XXX</b>     | <b>XXX</b>     | <b>XXX</b>     | <b>XXX</b>     | <b>XXX</b>     | <b>XXX</b>     | <b>XXX</b> | <b>XXX</b>     | <b>XXX</b>     | <b>XXX</b>     | <b>XXX</b>     | <b>XXX</b>     | <b>XXXX</b> |
| 9. Чистый дис-<br>контированный<br>доход NPV         | <b>XXXX</b>    |                |                |                |                |                |            |                |                |                |                |                |             |

*Таблица 14 - Расчет эффективности инвестиционного проекта*

Продолжение таблицы 14

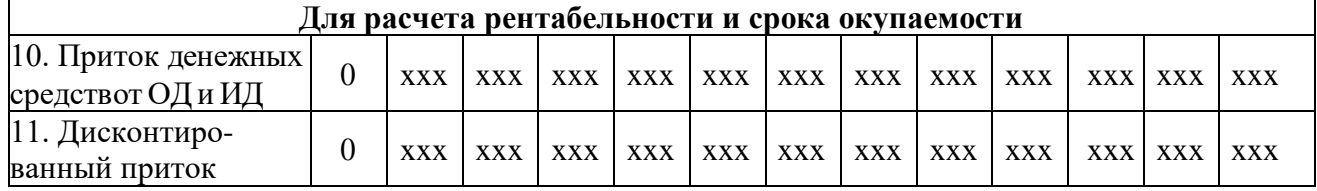

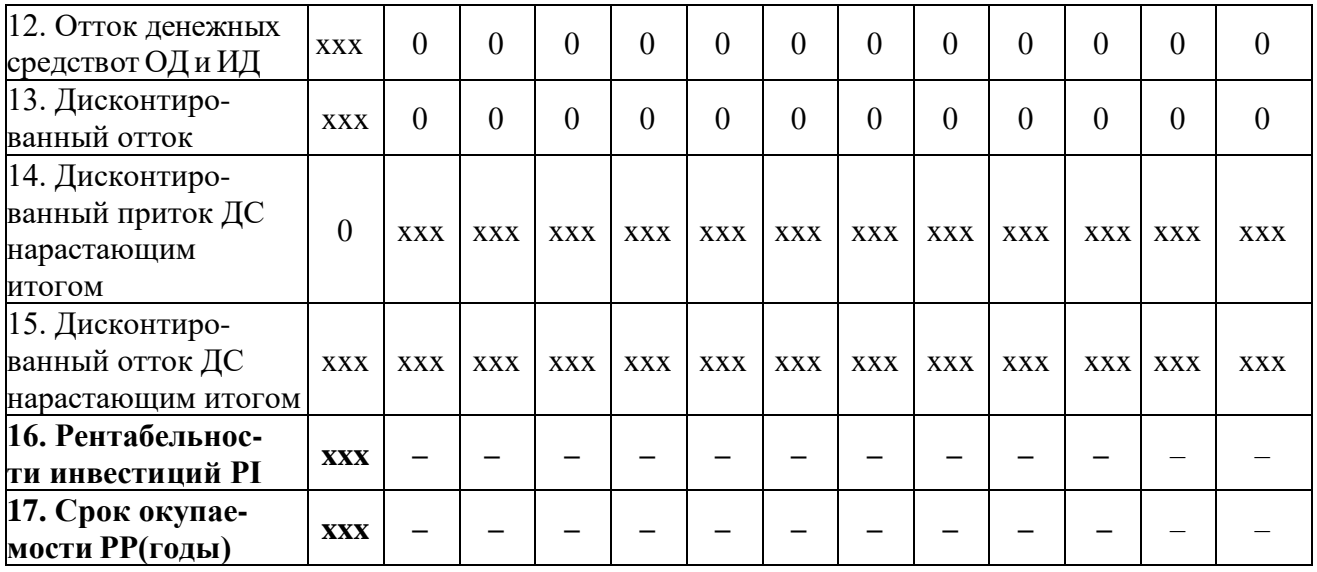

Для того чтобы рассчитать рентабельности инвестиций PI, необходимо разделить данные «Дисконтированный приток ДС нарастающим итогом» на «Дисконтированный отток ДС нарастающим итогом». Значение PI должно получиться **строго положительным**.

*Срок окупаемости PP (годы)* охватывает тот период, который потребуется для возврата суммы, затраченной на реализацию проекта.В случае равномерных поступлений чистой прибыли он рассчитывается следующим образом:

#### $T = M/I$ ,

где *И – сумма инвестиционных затрат, направленных на реализацию проекта;* 

*Д ‒ сумма чистого денежного потока за один период (один год) эксплуатации проекта.*

Данная формула верна исключительно в случае равномерных денежных потоков, хотя некоторые авторы предлагают ее и для остальных случаев в следующем виде:

#### **ПОн = ИЗ/ЧДПг,**

где ПОн – недисконтированный период окупаемости инвестиционных затрат по проекту;

ИЗ – сумма инвестиционных затрат на реализацию проекта;

ЧДПг – среднегодовая сумма чистого денежного потока за период эксплуатации проекта (при краткосрочных реальных вложениях этот показатель рассчитывается как среднемесячный).

<span id="page-29-0"></span>Эта формула несостоятельна для расчета срока окупаемости инвестиционного проекта при неравномерном денежном потоке.

#### **14. Анализ чувствительности проекта**

Анализ чувствительности (sensitivity analysis) проводится с целью учета и прогноза влияния изменения входных параметров (инвестиционных затрат, притока денежных средств, барьерной ставки, уровня реинвестиций) инвестиционного проекта на результирующие показатели.

Наиболее удобный вариант – это относительное изменение одного из входных параметров (пример – все притоки денежных средств минус 5 %) и анализ произошедших изменений в результирующих показателях.

Для анализа чувствительности главное – оценить степень влияния изменения каждого (или их комбинации) из входных параметров, чтобы предусмотреть наихудшее развитие ситуации в бизнес-плане (инвестиционном проекте).

Таким образом, рассматривается обычно пессимистический, наиболее вероятный, и оптимистический прогнозы и рассчитываются результаты инвестиционного проекта.

В анализе чувствительности речь идет не о том, чтобы уменьшить риск инвестирования, а о том, чтобы показать последствия неправильной оценки некоторых величин. Анализ чувствительности сам по себе не изменяет факторы риска.

В таблицах 15 – 17 представлены расчеты денежных потоков при снижении выручки на 20 %, при увеличении затрат на 20 %, при увеличении ставки дисконта на 20 % и изменение NPV при данных факторах. Пересчет анализирующих показателей производится с использованием различных значений дисконта.

|                                                 |                |                          |                          |                          |             | Снижение выручки на 20 % |                |             |             |                          |             |             |             |
|-------------------------------------------------|----------------|--------------------------|--------------------------|--------------------------|-------------|--------------------------|----------------|-------------|-------------|--------------------------|-------------|-------------|-------------|
| Показатель                                      | $\overline{0}$ |                          | $\overline{2}$           | 3                        | 4           | 5                        | 6              |             | 8           | 9                        | 10          | 11          | 12          |
|                                                 | $\overline{0}$ | 0,25                     | 0,5                      | 0,75                     |             | 1,25                     | 1,5            | 1,75        | 2           | 2,25                     | 2,5         | 2,75        | 3           |
| Выручка нетто                                   | $\theta$       | XXX·<br>0.8              | XXX·<br>0,8              | XXX·<br>0,8              | XXX·<br>0.8 | XXX·<br>0,8              | XXX·<br>0,8    | XXX·<br>0,8 | XXX·<br>0.8 | XXX·<br>0,8              | XXX·<br>0,8 | XXX·<br>0,8 | XXX·<br>0,8 |
| Материальные затраты                            | $\theta$       | <b>XXX</b>               | XXX                      | XXX                      | <b>XXX</b>  | XXX                      | XXX            | XXX         | <b>XXX</b>  | XXX                      | XXX         | XXX         | <b>XXX</b>  |
| Заработнаяплата и отчисления                    | $\theta$       | <b>XXX</b>               | XXX                      | <b>XXX</b>               | <b>XXX</b>  | XXX                      | <b>XXX</b>     | <b>XXX</b>  | <b>XXX</b>  | XXX                      | XXX         | XXX         | XXX         |
| Прочие затраты(за вычетом процентов по кредиту) | $\Omega$       | <b>XXX</b>               | XXX                      | XXX                      | XXX         | XXX                      | XXX            | <b>XXX</b>  | XXX         | XXX                      | XXX         | XXX         | XXX         |
| Амортизация                                     | $\theta$       | <b>XXX</b>               | XXX                      | XXX                      | XXX         | XXX                      | XXX            | XXX         | <b>XXX</b>  | XXX                      | XXX         | XXX         | <b>XXX</b>  |
| Проценты покредиту                              | $\Omega$       | XXX                      | XXX                      | XXX                      | XXX         | XXX                      | XXX            | XXX         | XXX         | XXX                      | XXX         | XXX         | XXX         |
| Валовая прибыльдо вычета налога                 | $\Omega$       | <b>XXX</b>               | <b>XXX</b>               | <b>XXX</b>               | <b>XXX</b>  | <b>XXX</b>               | <b>XXX</b>     | <b>XXX</b>  | <b>XXX</b>  | <b>XXX</b>               | XXX         | <b>XXX</b>  | XXX         |
| Налоги                                          | $\theta$       | <b>XXX</b>               | XXX                      | <b>XXX</b>               | <b>XXX</b>  | XXX                      | <b>XXX</b>     | <b>XXX</b>  | XXX         | XXX                      | XXX         | XXX         | <b>XXX</b>  |
| Чистый доход                                    | $\Omega$       | XXX                      | XXX                      | XXX                      | XXX         | XXX                      | XXX            | XXX         | XXX         | XXX                      | XXX         | XXX         | XXX         |
| Сальдо денежного потока от операционной         | $\Omega$       | <b>XXX</b>               | XXX                      | XXX                      | <b>XXX</b>  | XXX                      | <b>XXX</b>     | XXX         | XXX         | XXX                      | XXX         | XXX         | XXX         |
| деятельности                                    |                |                          |                          |                          |             |                          |                |             |             |                          |             |             |             |
| Коэффициент дисконтированияпри i = 20 %         |                | <b>XXX</b>               | XXX                      | XXX                      | <b>XXX</b>  | XXX                      | XXX            | <b>XXX</b>  | XXX         | XXX                      | XXX         | <b>XXX</b>  | XXX         |
| Дисконтированный ДП от ОД при $r = 20\%$        | $\theta$       | <b>XXX</b>               | XXX                      | XXX                      | XXX         | XXX                      | XXX            | XXX         | XXX         | XXX                      | XXX         | XXX         | XXX         |
| То же нарастающим итогом                        | $\Omega$       | XXX                      | XXX                      | XXX                      | <b>XXX</b>  | XXX                      | XXX            | XXX         | XXX         | XXX                      | XXX         | XXX         | XXX         |
| Сальдо от инвестиционной деятельности           | <b>XXX</b>     | $\Omega$                 | $\theta$                 | $\Omega$                 | $\Omega$    | $\Omega$                 | $\theta$       | $\Omega$    | $\Omega$    | $\Omega$                 | $\Omega$    | $\Omega$    | <b>XXX</b>  |
| Дисконтированный ДП от ИД при r = 20 %          | XXX            | $\Omega$                 | $\Omega$                 | $\Omega$                 | $\theta$    | $\Omega$                 | $\overline{0}$ | $\Omega$    | $\theta$    | $\Omega$                 | $\Omega$    | $\Omega$    | <b>XXX</b>  |
| То же нарастающим итогом                        | XXX            | <b>XXX</b>               | XXX                      | XXX                      | <b>XXX</b>  | <b>XXX</b>               | <b>XXX</b>     | XXX         | XXX         | XXX                      | XXX         | <b>XXX</b>  | XXX         |
| ДП от ОД и ИДнарастающим итогом                 | XXX            | XXX                      | XXX                      | XXX                      | XXX         | XXX                      | XXX            | XXX         | XXX         | XXX                      | XXX         | XXX         | XXX         |
| Чистый дисконтированный доход NPV               | XXX            | $\overline{\phantom{0}}$ | $\overline{\phantom{0}}$ | $\overline{\phantom{m}}$ |             | $\overline{\phantom{0}}$ |                |             |             | $\overline{\phantom{0}}$ | $\equiv$    |             |             |

*Таблица 15 - Расчет денежных потоков при снижении выручки на 20 %*

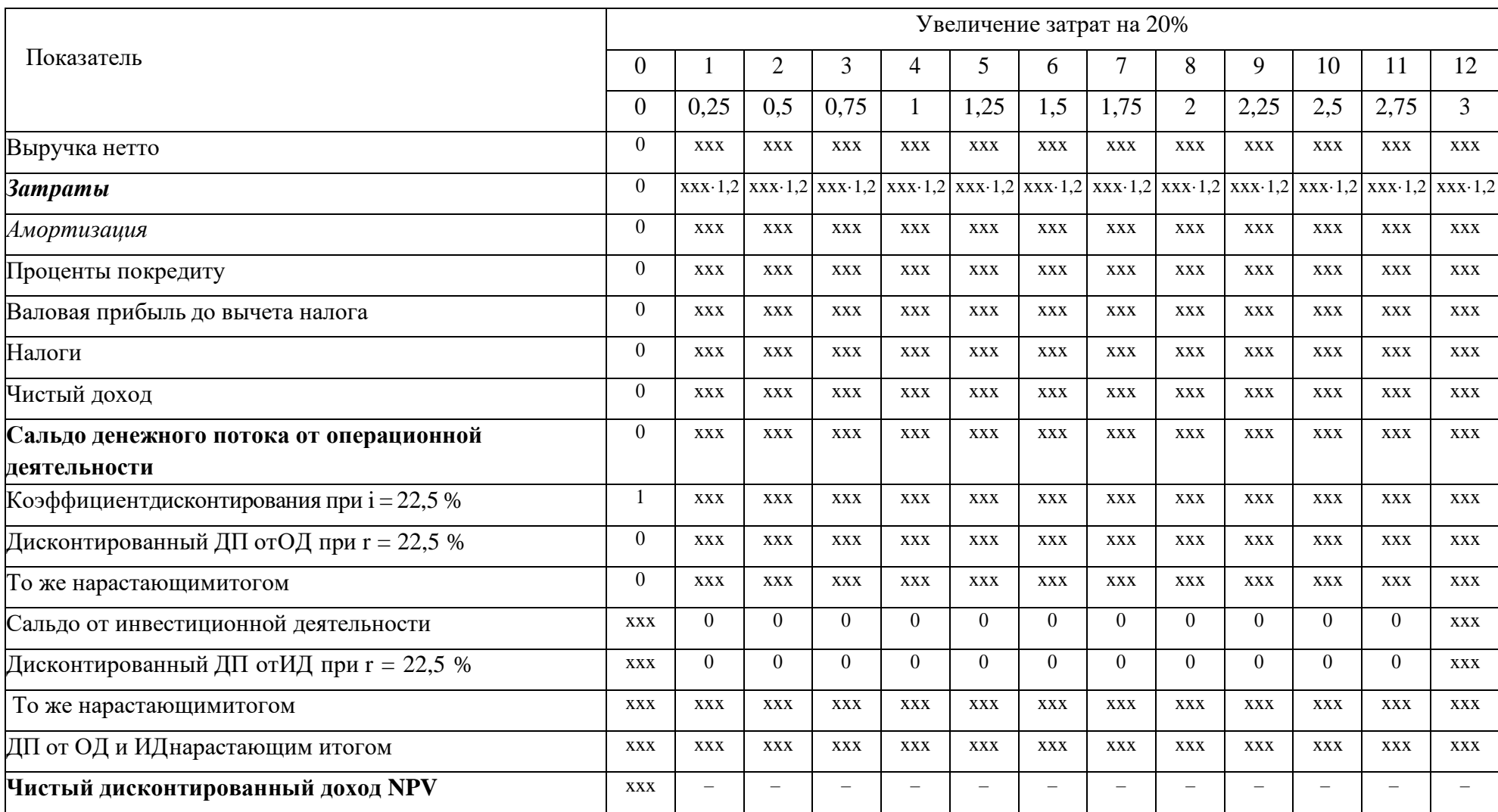

# *Таблица 16 - Расчет денежных потоков при увеличении затрат на 20 %*

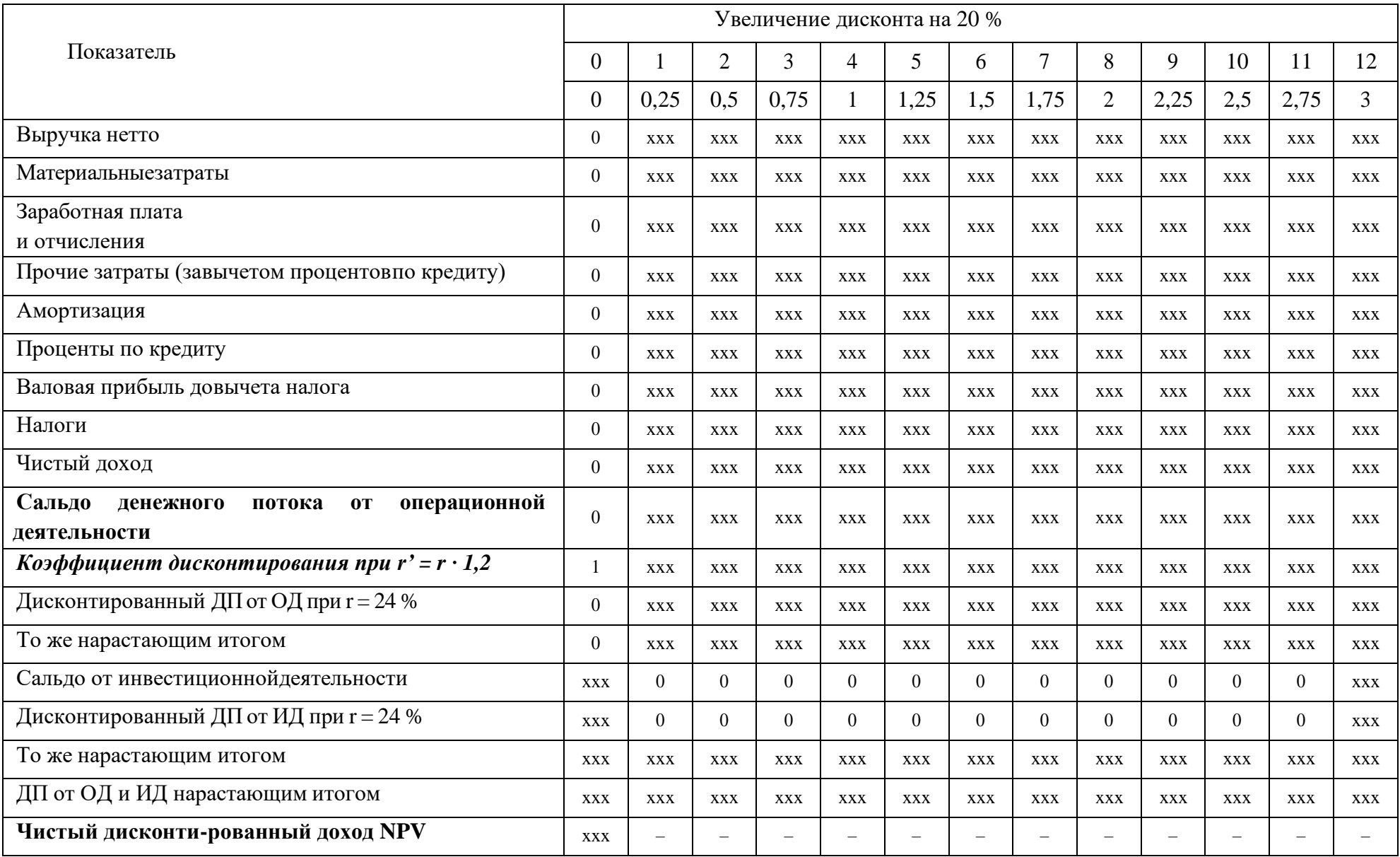

# *Таблица 17 - Расчет денежных потоков при увеличении ставки дисконта на 20 %*

В таблице 18 подводят итоги данных изменений и проценты, NPV – либо повысилось, либо понизилось.

*Таблица 18 - Значения NPV при изменении ключевых факторов на 20 %*

| Параметр             | <b>NPV</b> | Изменение NPV, % |
|----------------------|------------|------------------|
| Выручка              |            |                  |
| Затраты              |            |                  |
| Дисконт              |            |                  |
| Базовое значение NPV |            |                  |

На основе табл. 18 необходимо создать диаграмму изменений NPV (рисунок 1).

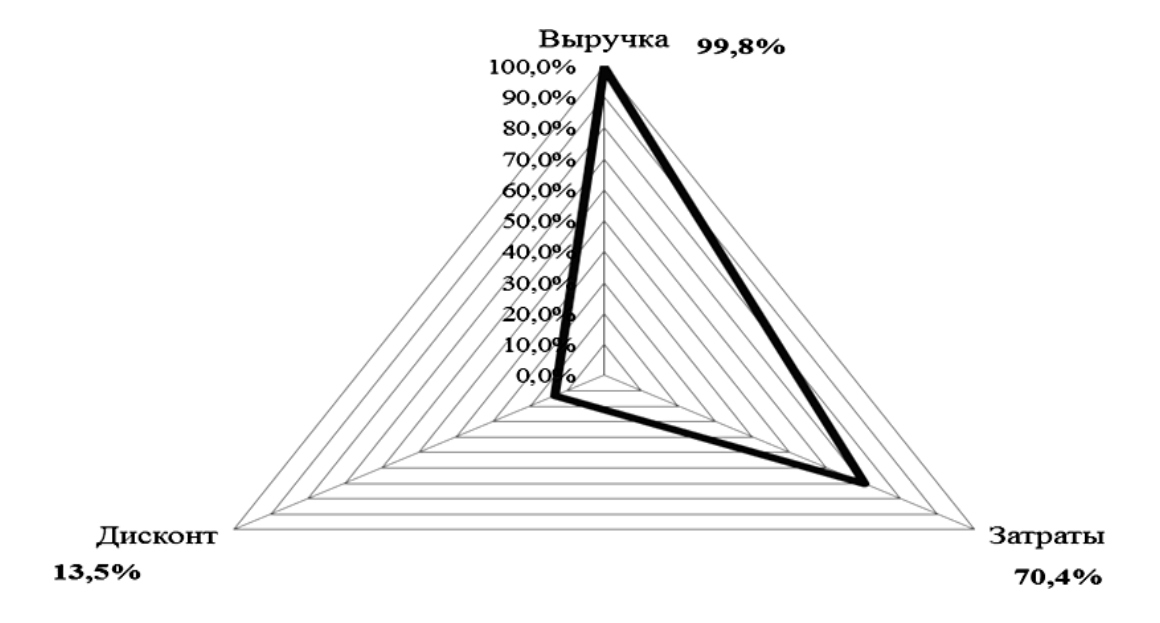

*Рисунок 1 - Изменение NPV*

Далее необходимо рассмотреть, при каких же изменениях ключевых параметров NPV достигнет отрицательного значения (таблица 19).

| Изменение параметра, % | Значение NPV, тыс. руб. |            |                                       | Изменение NPV, % |          |         |
|------------------------|-------------------------|------------|---------------------------------------|------------------|----------|---------|
|                        | Выручка                 |            | Затраты   Дисконт   Выручка   Затраты |                  |          | Дисконт |
| $-30$                  | <b>XXX</b>              | <b>XXX</b> | <b>XXX</b>                            | XX               | XX       | XX      |
| $-20$                  | <b>XXX</b>              | <b>XXX</b> | <b>XXX</b>                            | XX               | XX       | XX      |
| $-10$                  | <b>XXX</b>              | <b>XXX</b> | <b>XXX</b>                            | XX               | XX       | XX      |
| $_{0}$                 | <b>XXX</b>              | <b>XXX</b> | <b>XXX</b>                            | $\Omega$         | $\theta$ |         |
| 10                     | <b>XXX</b>              | <b>XXX</b> | <b>XXX</b>                            | XX               | XX       | XX      |
| 20                     | <b>XXX</b>              | <b>XXX</b> | <b>XXX</b>                            | XX               | XX       | XX      |
| 30                     | <b>XXX</b>              | <b>XXX</b> | <b>XXX</b>                            | XX               | XX       | XX      |

*Таблица 19 - Значения NPV при изменении ключевых параметров*

На основе данных из табл. 19 необходимо построить диаграмму для более наглядного ознакомления с результатами изменений (рисунок 2).

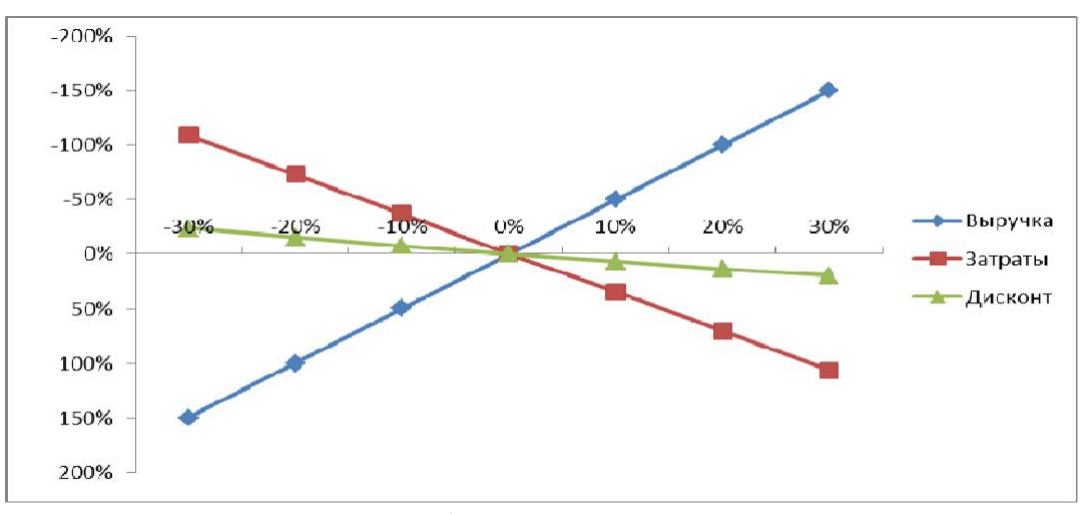

Рисунок 2 - График анализа чувствительности

По окончании анализа чувствительности требуется сделать вывод: при каких изменениях NPV достигает отрицательного значения, изменение каких показателей наиболее остро отражается на NPV?

## Подведение итогов

<span id="page-35-0"></span>В заключительной части проекта необходимо подвести итог по всей проделанной работе, который может включать в себя (при необходимости) краткое описание теоретической части  $\mathbf{M}$ более подробное описание практической (второй) части работы.

При написании итогового раздела необходимо уделить должное внимание маркетинговому исследованию в изучаемой области (области реализации инвестиционного проекта), так как отмеченные исследования служат дальнейшему обоснованию проведенных расчетов.

Кроме того, необходимо представить краткое описание всех проведенных расчетов, привести конкретные цифры и указать период, в котором данные значения получены.

уделить показателям Особое внимание следует эффективности реализации проекта, среди которых: чистый дисконтированный доход NPV, внутренняя норма доходности IRR, срок окупаемости PP и рентабельность инвестиций PI. Значения данных показателей будут использоваться для подготовки общего вывода по предлагаемому вами проекту.

## **ПРИЛОЖЕНИЕ**

# <span id="page-36-0"></span>*Общая схема разработки технико-экономического обоснованияи/или бизнес-плана*

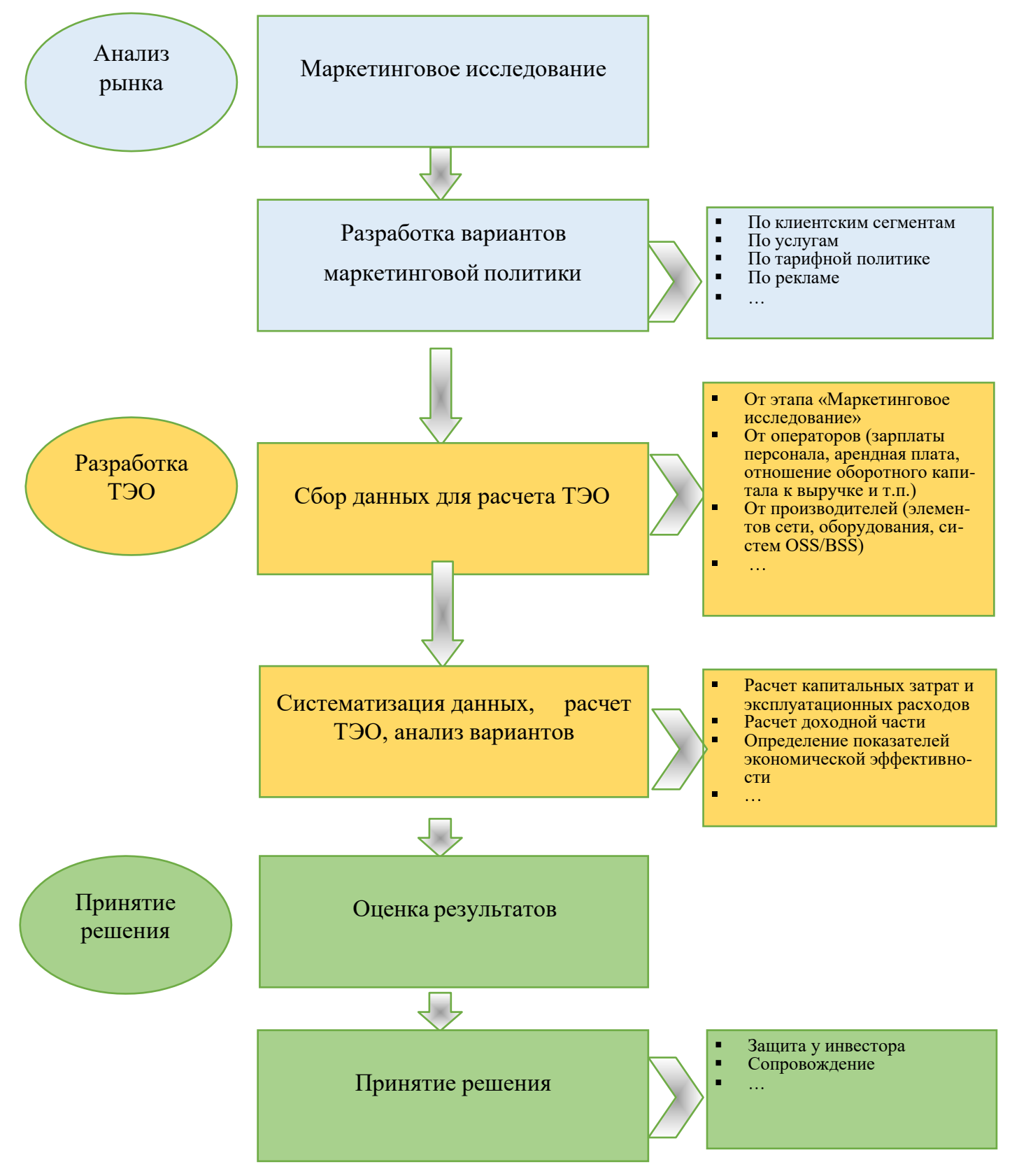

# **БИБЛИОГРАФИЧЕСКИЙ СПИСОК**

- <span id="page-37-0"></span>1. Абрамс Р. Бизнес-план на 100%.Стратегия и тактика эффективного бизнеса / Р. Абрамс. — М.: Альпина Паблишер, 2019. — 486 c.
- 2. Баринов В.А. Бизнес-планирование: Учебное пособие / В.А. Баринов. М.: Форум, 2018. — 144 c.
- 3. Виноградова М.В. Бизнес-планирование в индустрии гостеприимства: Учебное пособие / М.В. Виноградова. — М.: Дашков и К, 2017. — 280 c.
- 4. Волков А.С. Бизнес-планирование: Учебное пособие / А.С. Волков. М.: ИЦ РИОР, ИНФРА-М, 2018. — 81 c.
- 5. Воловиков Б.П. Стратегическое бизнес-планирование на промышленном предприятии с применением динамических моделей и сценарного анализа: Монография / Б.П. Воловиков. — М.: Инфра-М, 2017. — 320 c.
- 6. Горбунов В.Л. Бизнес-планирование с оценкой рисков и эффективности проектов: Научно-практическое пособие / В.Л. Горбунов. — М.: Риор, 2019.  $-176$  c.
- 7. Джакубова Т.Н. Бизнес-план: расчеты по шагам / Т.Н. Джакубова. М.: Финансы и статистика, 2017. — 96 c.
- 8. Еремеева Н.В. Планирование и анализ бизнес-процессов на основе построения моделей управления конкурентоспособности продукции / Н.В. Еремеева. — М.: Русайнс, 2018. — 16 c.
- 9. Любанова Т.П. Сборник бизнес-планов. Методика и примеры: предпринимательская деятельность, экономическое обоснование инженерных решений в курсовом, дипломном проектировании, диссертационных работах: Учебное и научно-практическое пособие / Т.П. Любанова. — М.: ИКЦ МарТ, МарТ, 2017. — 408 c.
- 10.Орлова Е.Р. Бизнес-план: Методика составления и анализ типовых ошибок / Е.Р. Орлова. — М.: Омега-Л, 2017. — 168 c.
- 11.Петухова С.В. Бизнес-планирование: как обосновать и реализовать бизнеспроект: Практическое пособие / С.В. Петухова. — М.: Омега-Л, 2017. — 171 c.
- 12.Попадюк Т.Г. Бизнес-планирование: Учебное пособие / Т.Г. Попадюк. М.: Вузовский учебник, 2018. — 64 c.
- 13.Станиславчик Е.Н. Бизнес-план: Управление инвестиционными проектами / Е.Н. Станиславчик. — М.: Ось-89, 2018. — 128 c.
- 14.Чараева М.В. Инвестиционное бизнес-планирование: Уч.пообие / М.В. Чараева, Г.М. Лапицкая, Н.В. Крашенникова. — М.: Альфа-М, 2017. — 192 c.

# СОДЕРЖАНИЕ

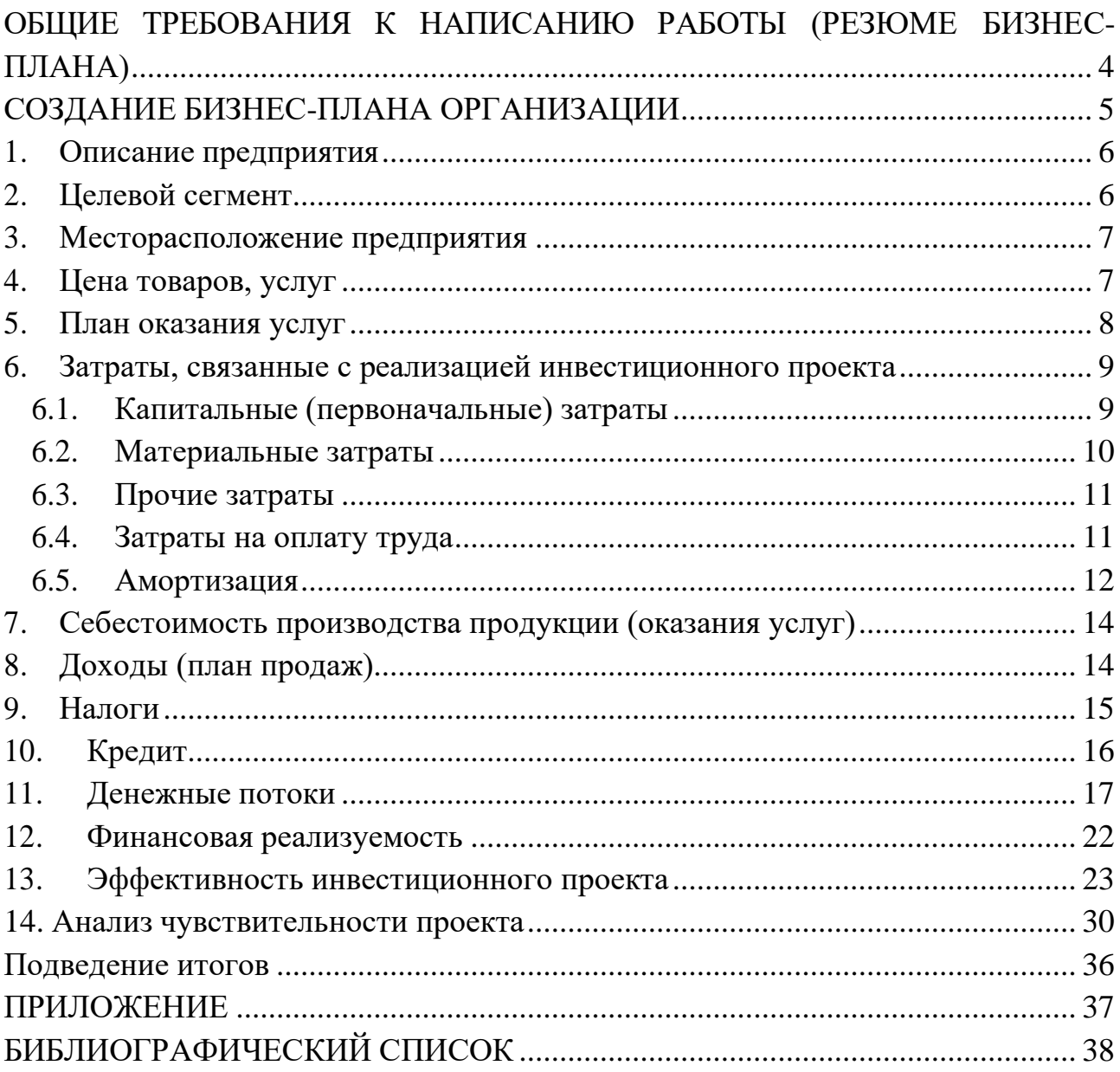